# Routing Basic

Nazrul Islam

nazrul13@gmail.com

## Routing

- Forwarding of packets from one network to another network
- Choosing the best path from the routing table
- Best path selection is based on the type of routing we are using ( static/Dynamic) 20.0.0.0

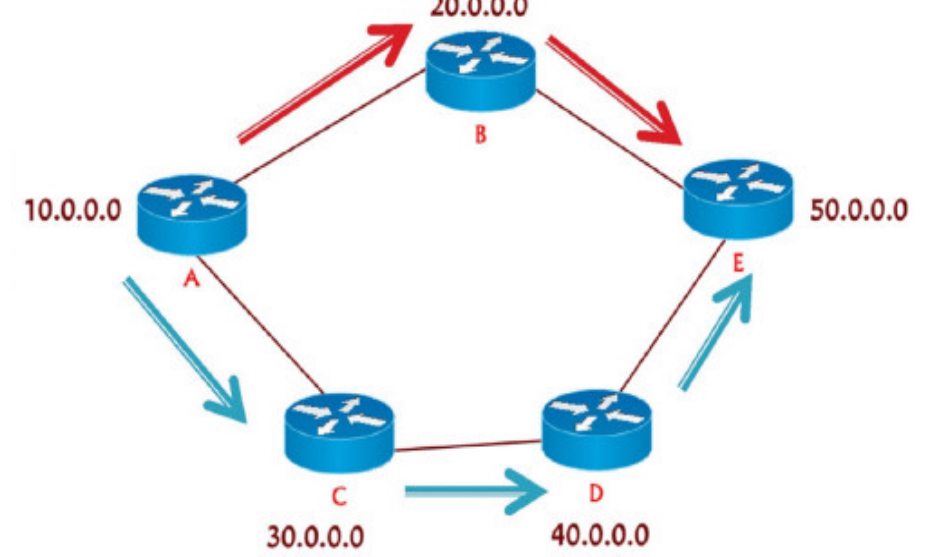

## Types of Routing

- 1. Static Routing
- 2. Default Routing
- 3. Dynamic Routing

#### Static Routing:

- Best path is configured manually by Administrator
- Mandatory need of Destination Network ID
- It is Secure & fast
- Disadvantages
	- Everything to manually
	- Used for small network
	- Network change effect complete network

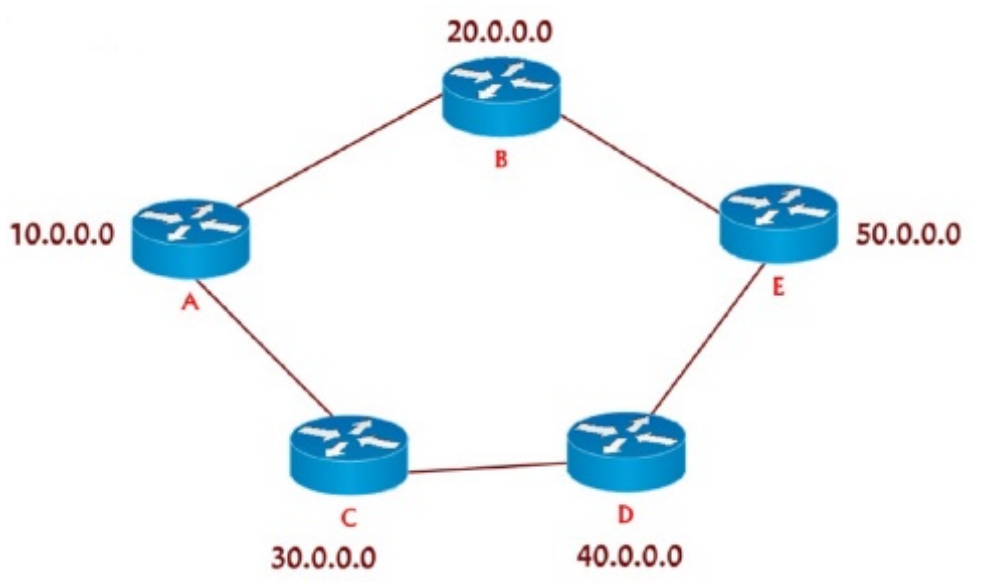

## Configuration (Static Route)

• Router(config)#

ip route < Destination Network ID> < Destination Subnet Mask> < Nexthop IP Address>  $SO/O$ 

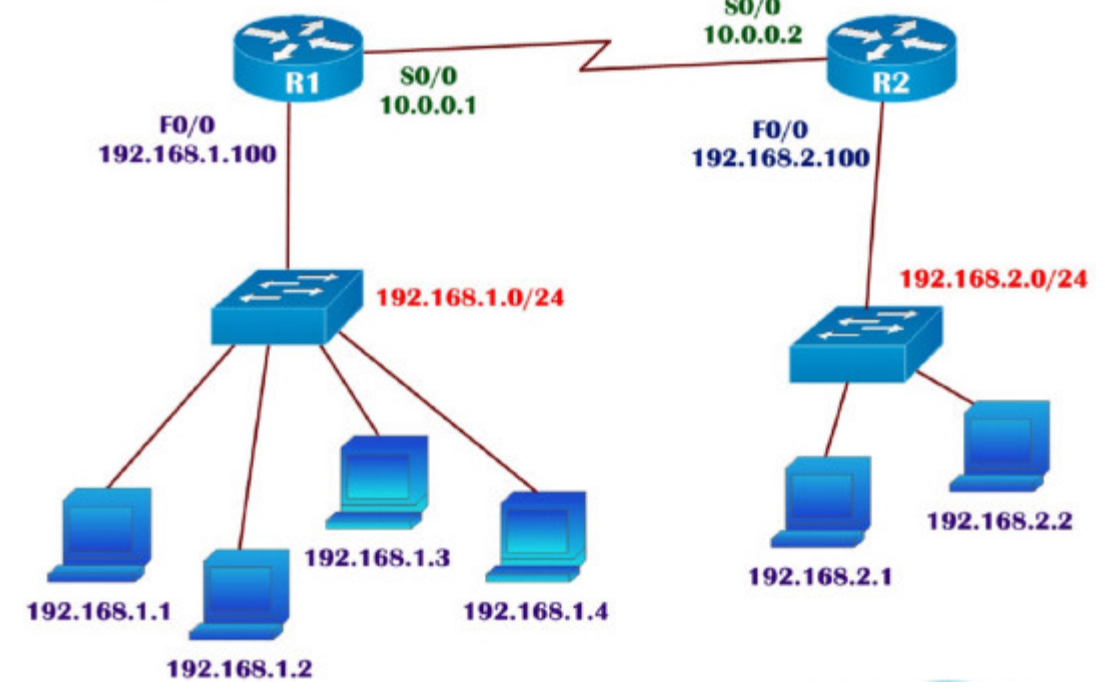

#### Verification before Static Routing

R1# show ip route C 10.0.0.0/8 is directly connected, Serial0/0 C 192.168.1.0/24 is directly connected, FastEthernet0/0

PC> ping 192.168.2.1 Pinging 192.168.2.1 with 32 bytes of data:

Reply from 192.168.1.100: Destination host unreachable. Reply from 192.168.1.100: Destination host unreachable. Reply from 192.168.1.100: Destination host unreachable. Reply from 192.168.1.100: Destination host unreachable.

#### Static Routing

R1(config)# ip route 192.168.2.0 255.255.255.0 10.0.0.2 R2(config)# ip route 192.168.1.0 255.255.255.0 10.0.0.1

**Verification:**

R1# show ip route

Gateway of last resort is not set

C 10.0.0.0/8 is directly connected, Serial0/0

C 192.168.1.0/24 is directly connected, FastEthernet0/0

S 192.168.2.0/24[1/0] via 10.0.0.2

```
R1# show ip route
Gateway of last resort is not set
C 10.0.0.0/8 is directly connected, Serial0/0
C 192.168.1.0/24 is directly connected, FastEthernet0/0
S 192.168.1.0/24[1/0] via 10.0.0.2
```

```
PC> ping 192.168.2.1
Pinging 192.168.2.1 with 32 bytes of data:
Reply from 192.168.2.1: bytes=32 time=20ms TTL=126
Reply from 192.168.2.1: bytes=32 time=20ms TTL=126
Reply from 192.168.2.1: bytes=32 time=21ms TTL=126
Reply from 192.168.2.1: bytes=32 time=21ms TTL=126
```
PC> tracert 192.168.2.1

Tracing route to 192.168.2.1 over a maximum of 30 hops:

1 44 ms 9 ms 10 ms 192.168.1.100

2 13 ms 13 ms 12 ms 10.0.0.2

3 17 ms 22 ms 20 ms 192.168.2.1

## Static Routing ( using 3 router)

R1(config)# ip route 192.168.2.0 255.255.255.0 10.0.0.2 R1(config)# ip route 192.168.3.0 255.255.255.0 10.0.0.2 R1(config)# ip route 11.0.0.0 255.0.0.0 10.0.0.2

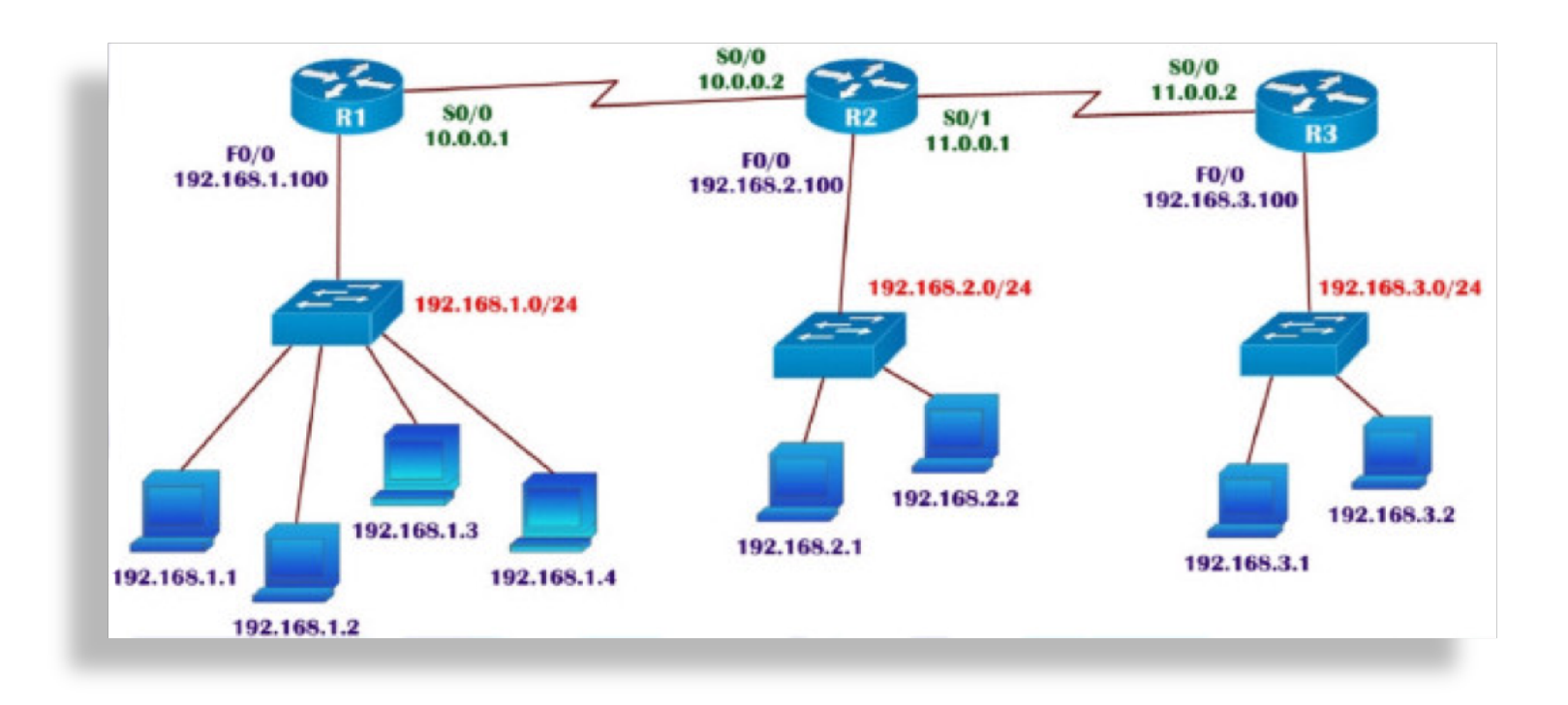

R2(config)# ip route 192.168.1.0 255.255.255.0 10.0.0.1 R2(config)# ip route 192.168.3.0 255.255.255.0 11.0.0.2

R3(config)# ip route 192.168.2.0 255.255.255.0 11.0.0.1 R3(config)# ip route 192.168.1.0 255.255.255.0 11.0.0.1 R3(config)# ip route 10.0.0.0 255.0.0.0 11.0.0.1

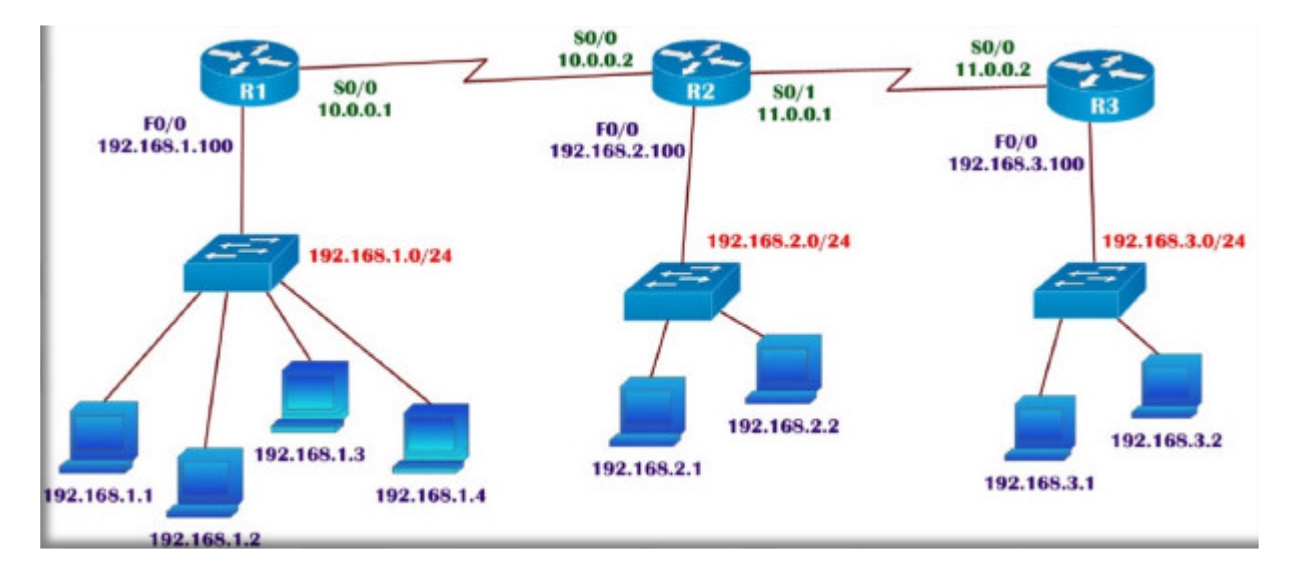

#### Routing Lookup

R1# show ip route Gateway of last resort is not set C 10.0.0.0/8 is directly connected, Serial0/0 S 11.0.0.0/8[1/0] via 10.0.0.2 C 192.168.1.0/24 is directly connected, FastEthernet0/0 S 192.168.2.0/24[1/0] via 10.0.0.2 S 192.168.3.0/24[1/0] via 10.0.0.2

R2# show ip route Gateway of last resort is not set C 10.0.0.0/8 is directly connected, Serial0/0 C 11.0.0.0/8 is directly connected, Serial0/1 S 192.168.1.0/24[1/0] via 10.0.0.1 C 192.168.2.0/24 is directly connected, FastEthernet0/0 S 192.168.3.0/24[1/0] via 11.0.0.2

#### Static Routing (Redundant Link)

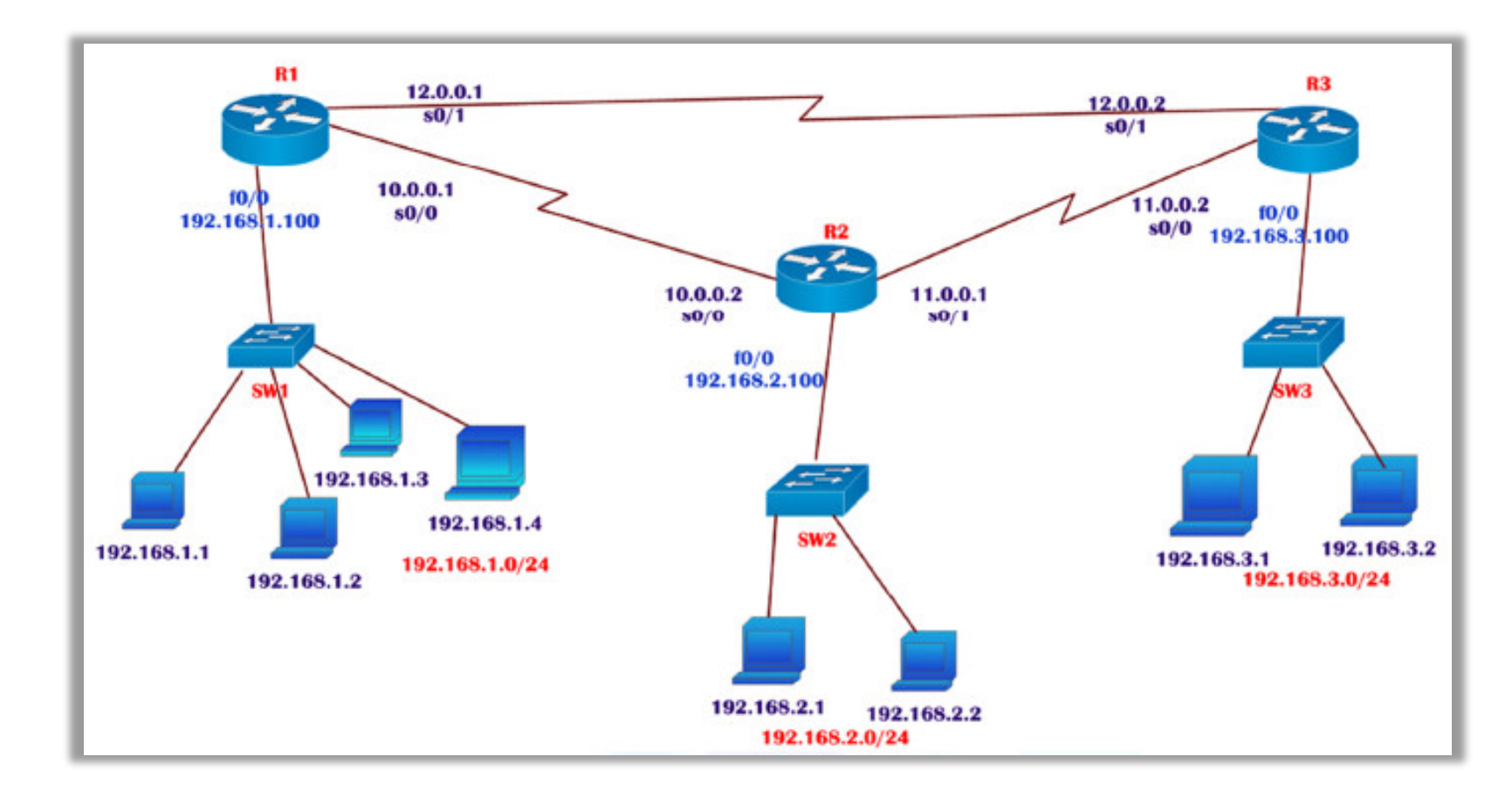

## Default Routing

• Used to route traffic for unknown destinations (internet)

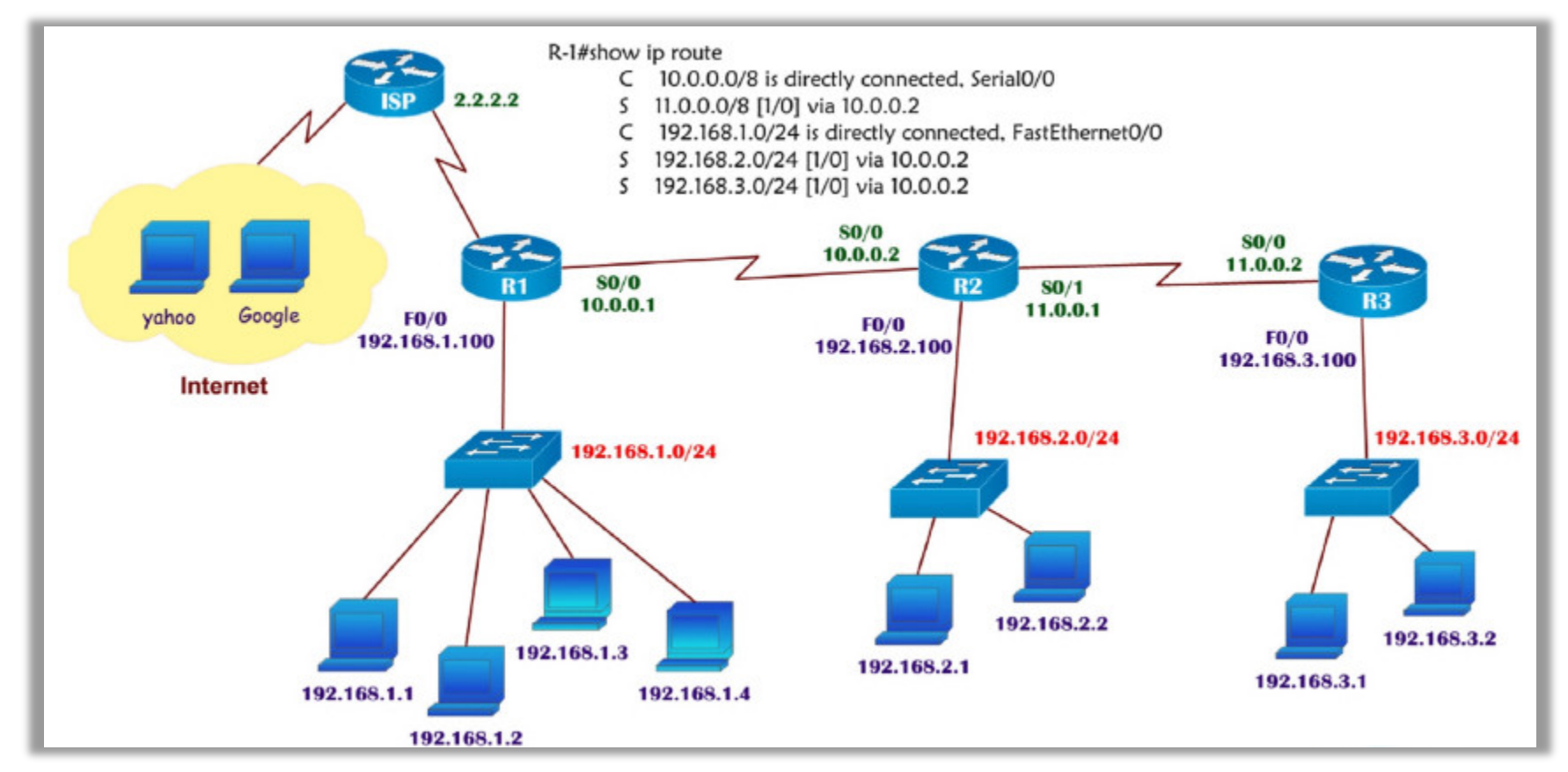

## Default Routing

• Also can be used at end locations (optional)

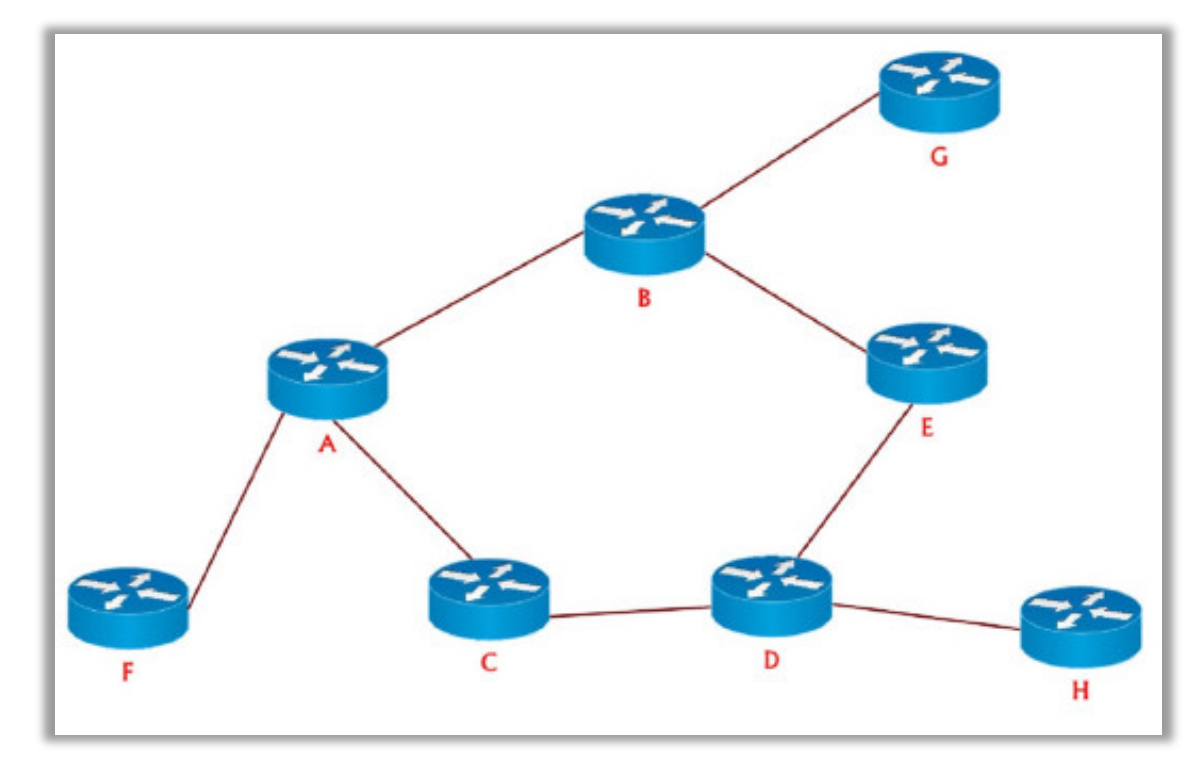

## Dynamic Routing

- Advantages of Dynamic over Static:
	- No Need of Manual configuration (unlike static routing )
	- Learns about other networks via advertisements (of directly connected network)
	- Automatically select the best route (builds routing table)
	- Updates the topology changes dynamically
	- No need to know the destination network. (other network)
	- Administrative work is reduced
	- Applicable for large organization

## Types of Dynamic Routing Protocol

- Distance Vector Protocol
- Link state Protocol
- Hybrid Protocol

## Types of Dynamic Routing Protocol

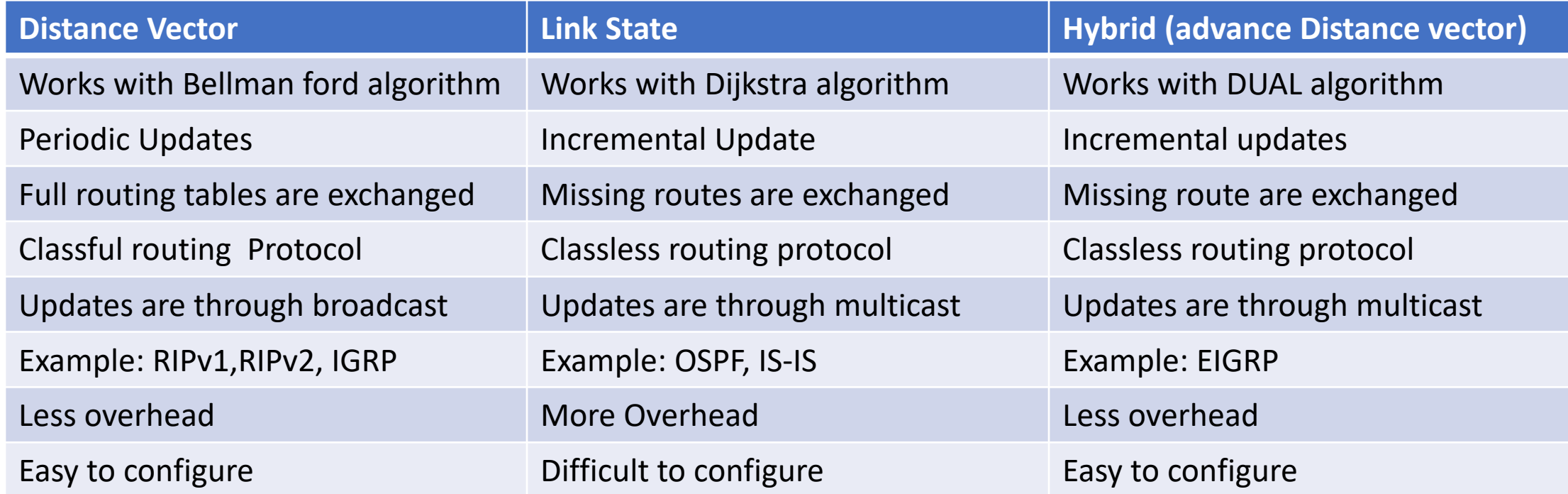

- Classfull Protocols
	- Classfull routing protocol do not carry the subnet mask information along with updates
	- Which means that all devices in the network must use the same subnet mask (FLSM or default same class)
		- Ex: RIPv1, IGRP
- Classless Protocols
	- Classless routing protocol carry the subnet mask information along with updates
	- That's why they support sub networks (VLSM and FLSM) and default networks also.
		- Ex. RIPv2, EIGRP, OSPF, IS-IS

## Routing Information Protocol (RIP)

- Open standard protocol (cisco/no-cisco)
- Classfull routing protocol (no carry subnet mask )
- Updates are broadcasted via 255.255.255.255
- Metric: Hop count
- Load Balancing up to 4 equal paths
- Max Hop Counts =15 / Max router =16
- Applicable for small organizations
- Administrative distance is 120
- Exchange entire routing table for every 30 seconds( periodic update)

## Routing Loop

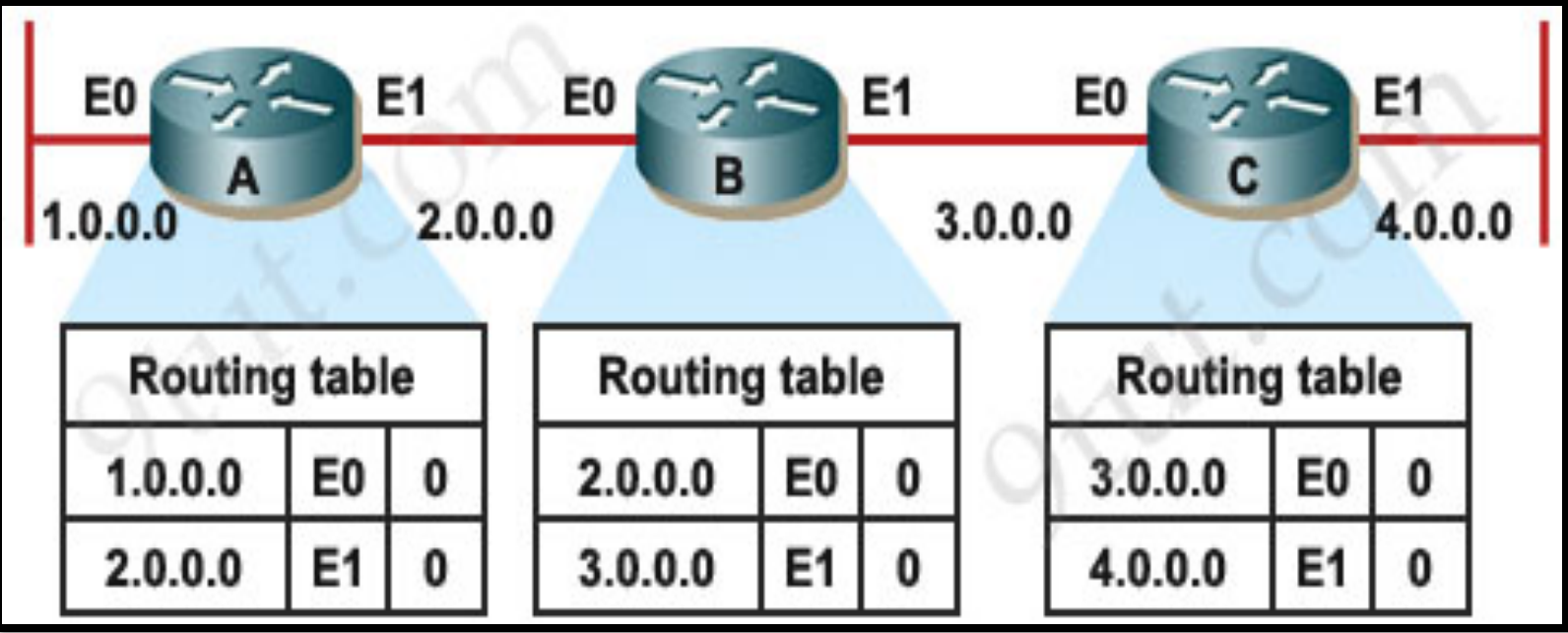

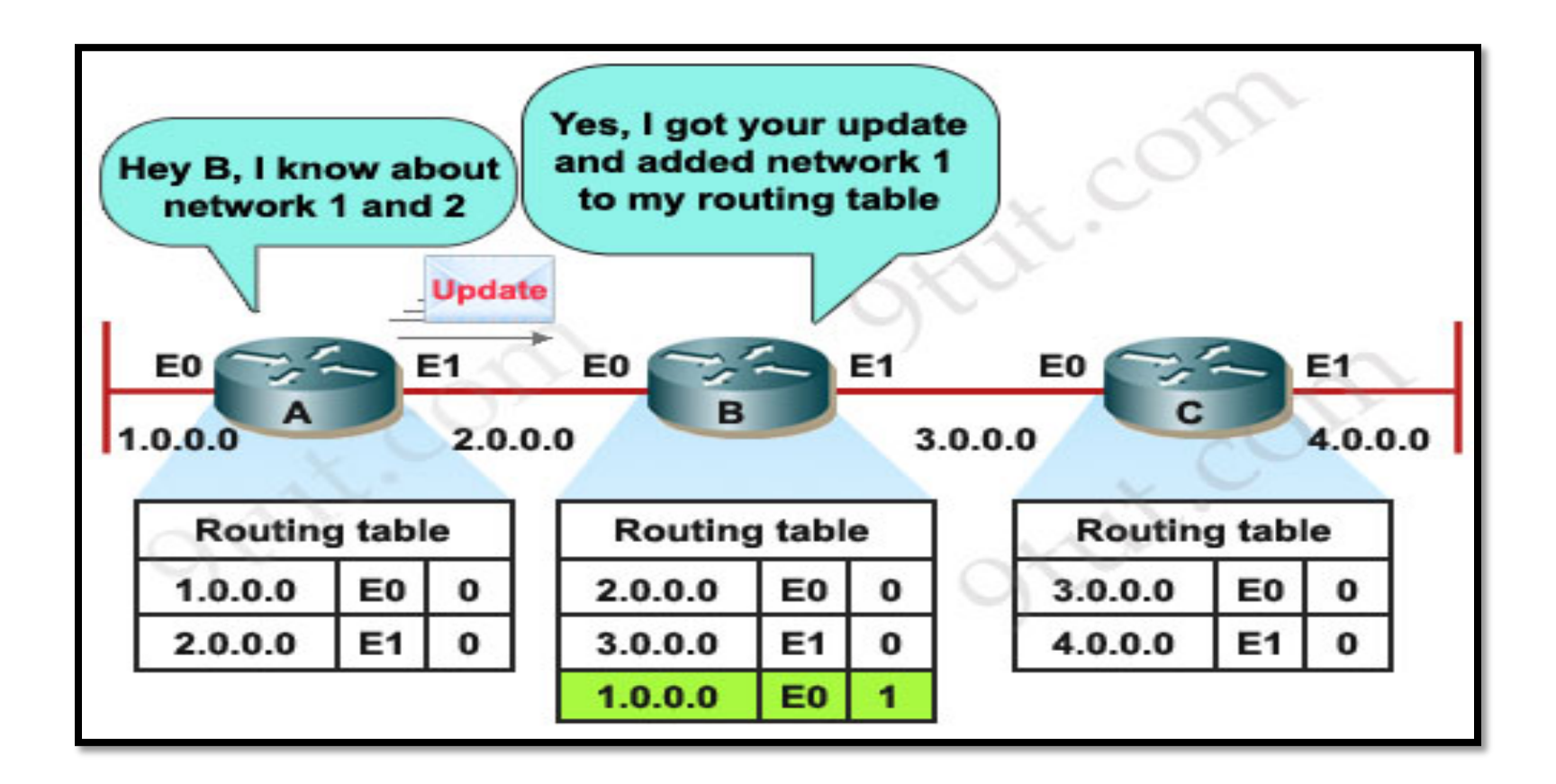

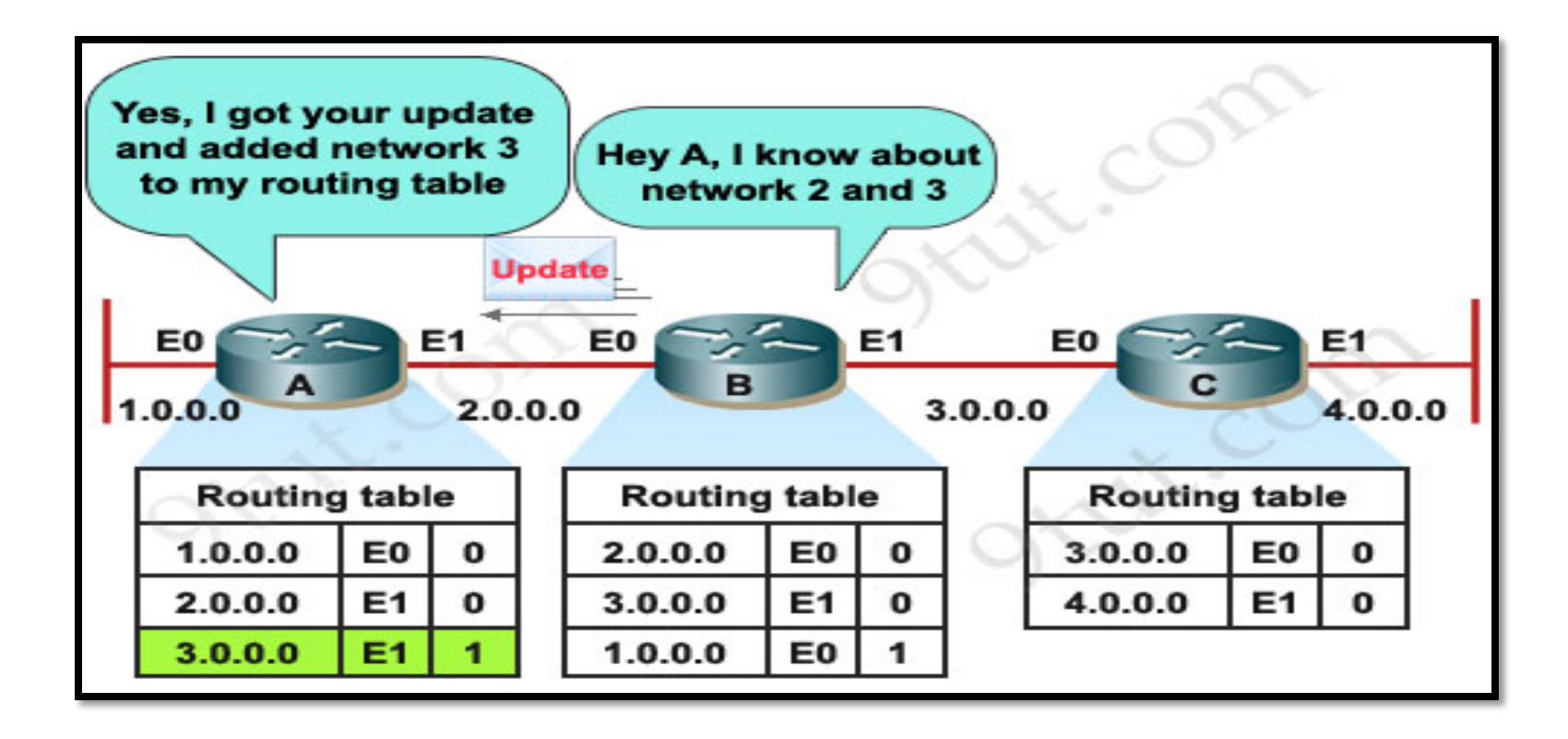

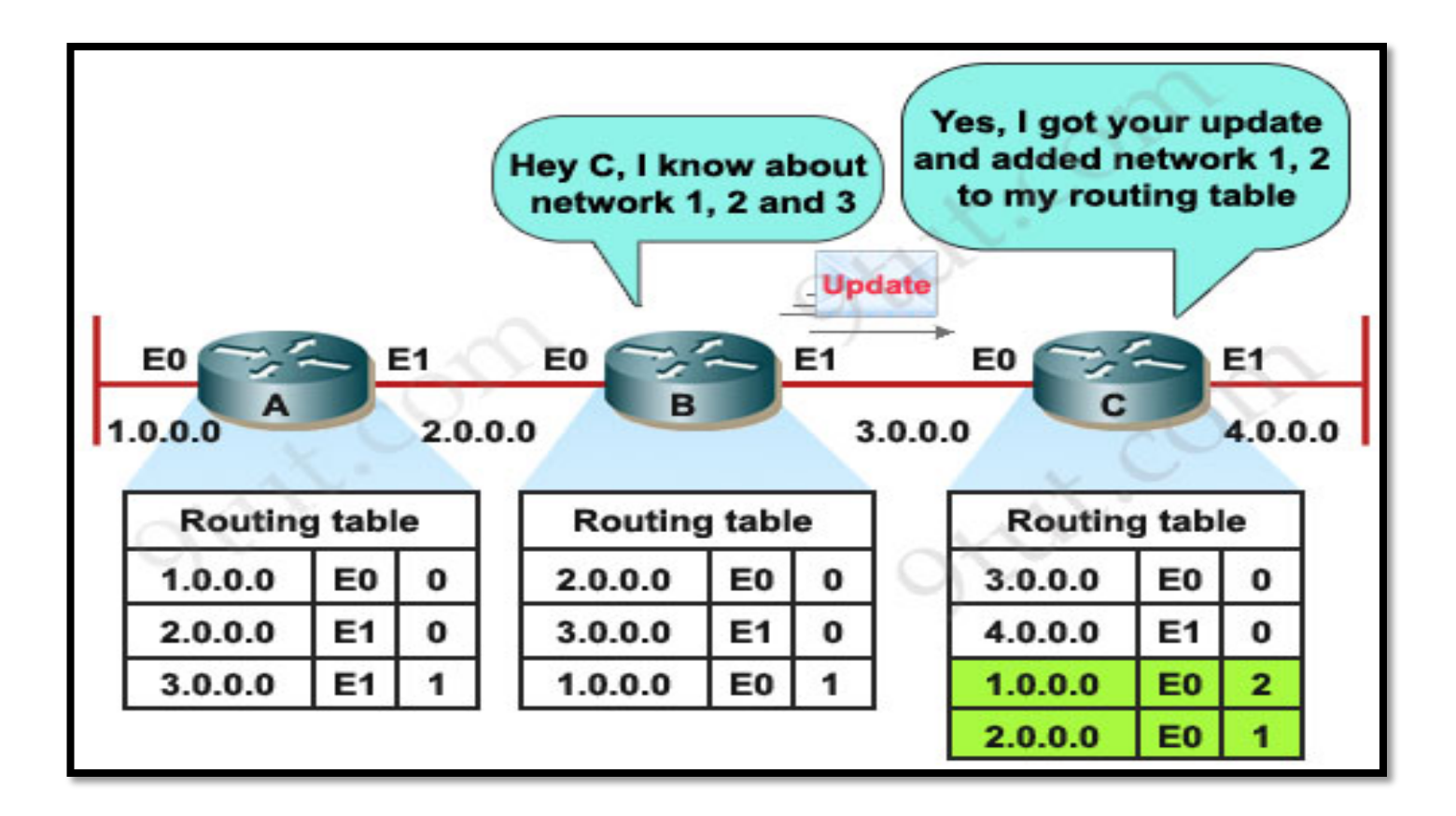

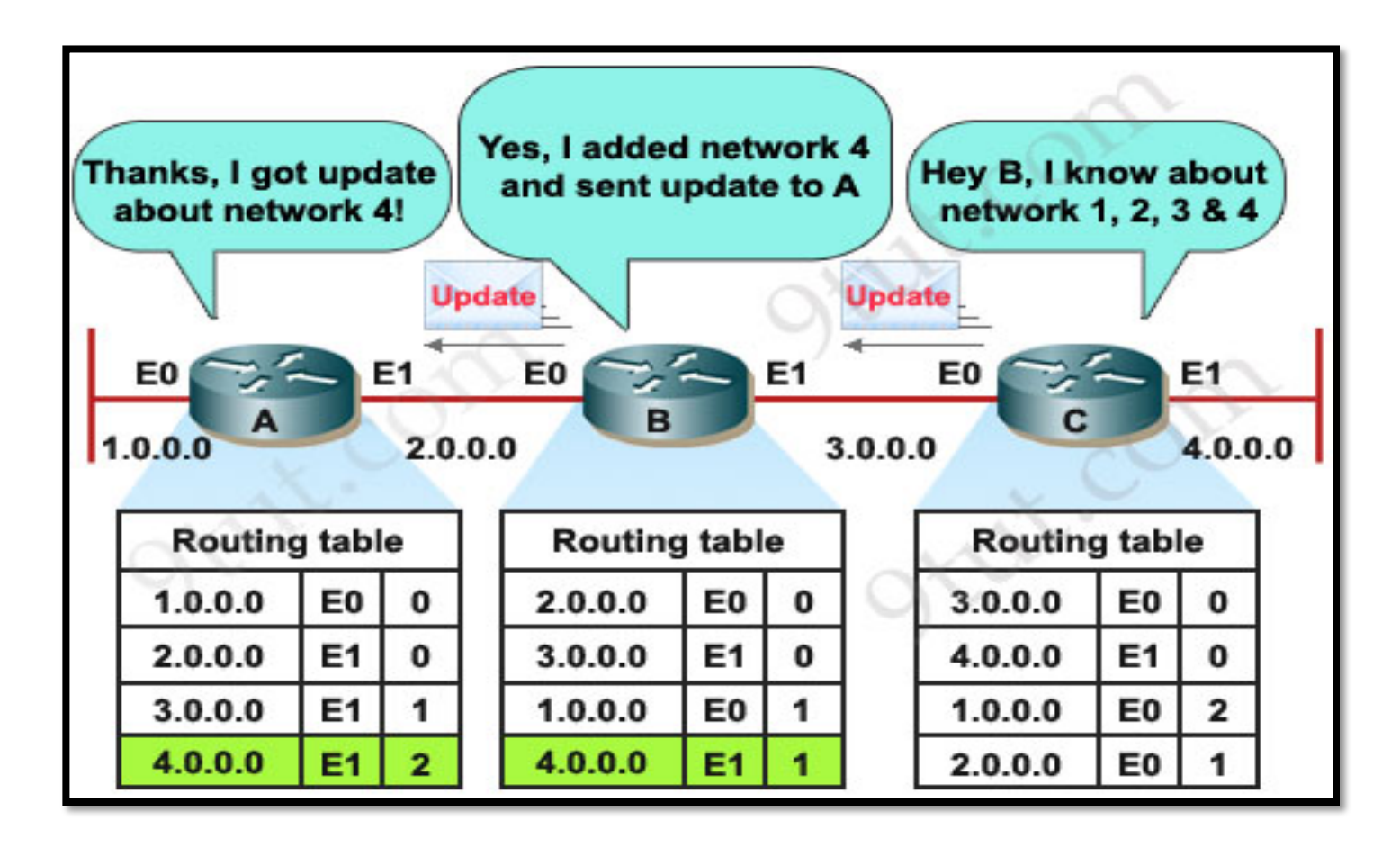

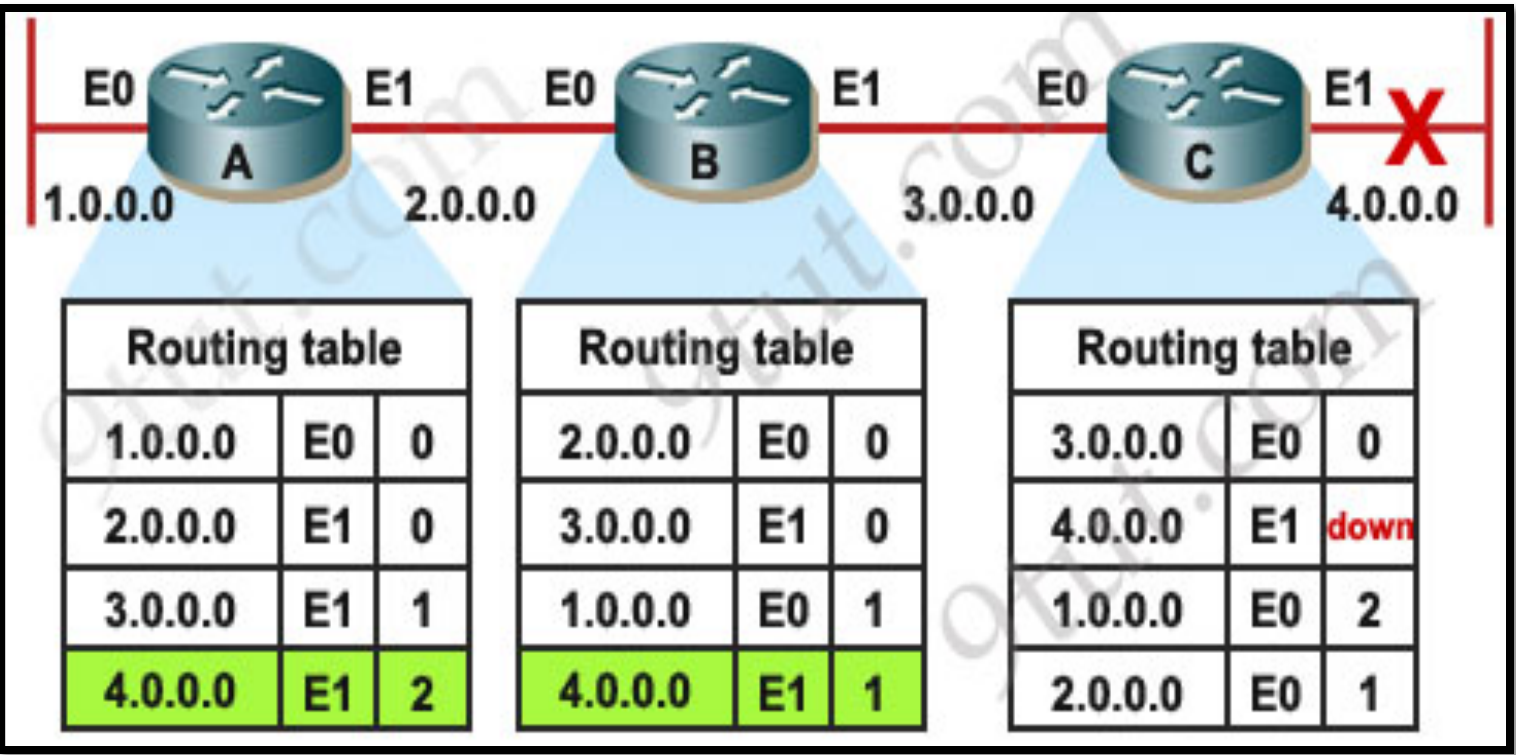

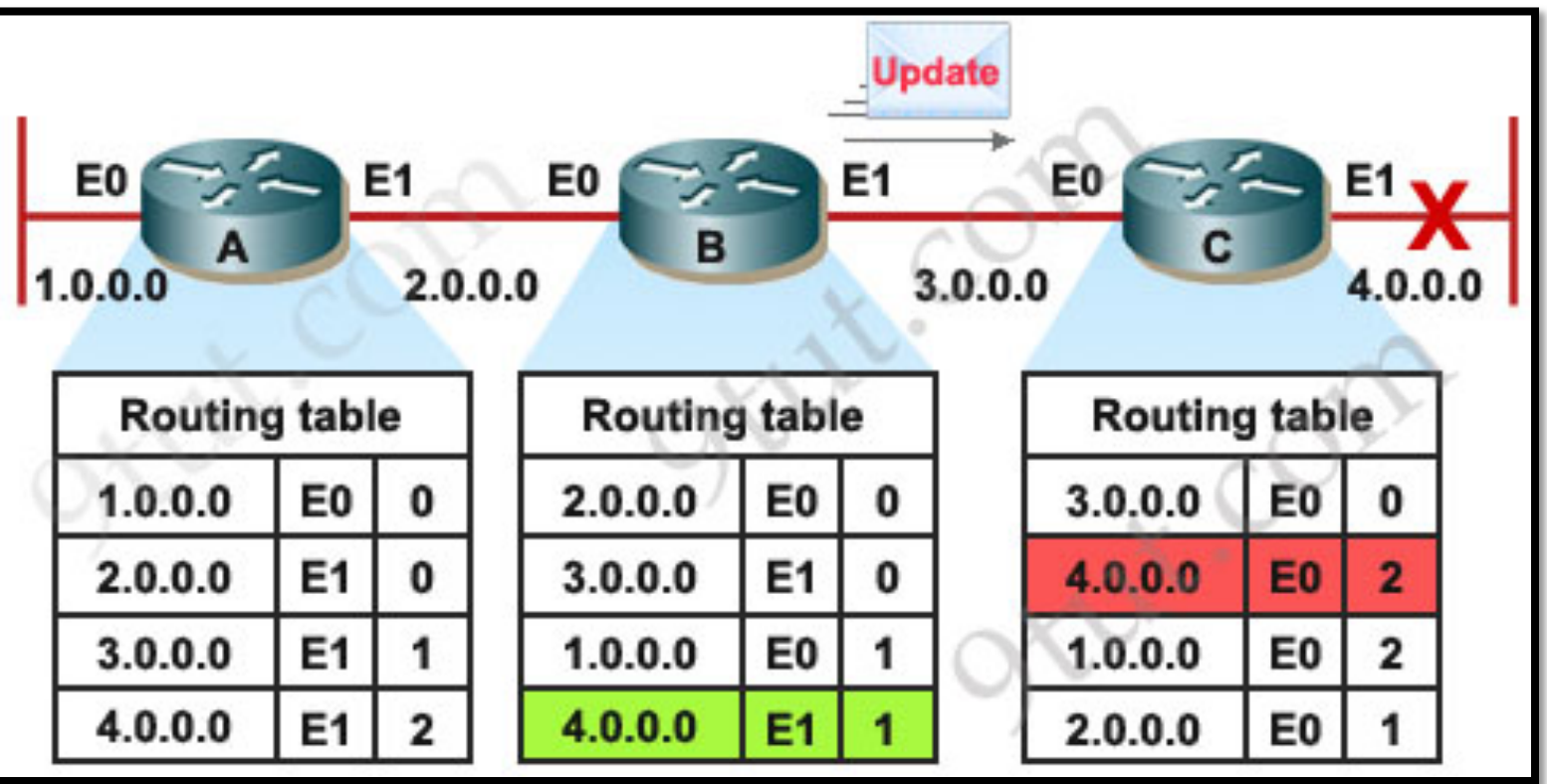

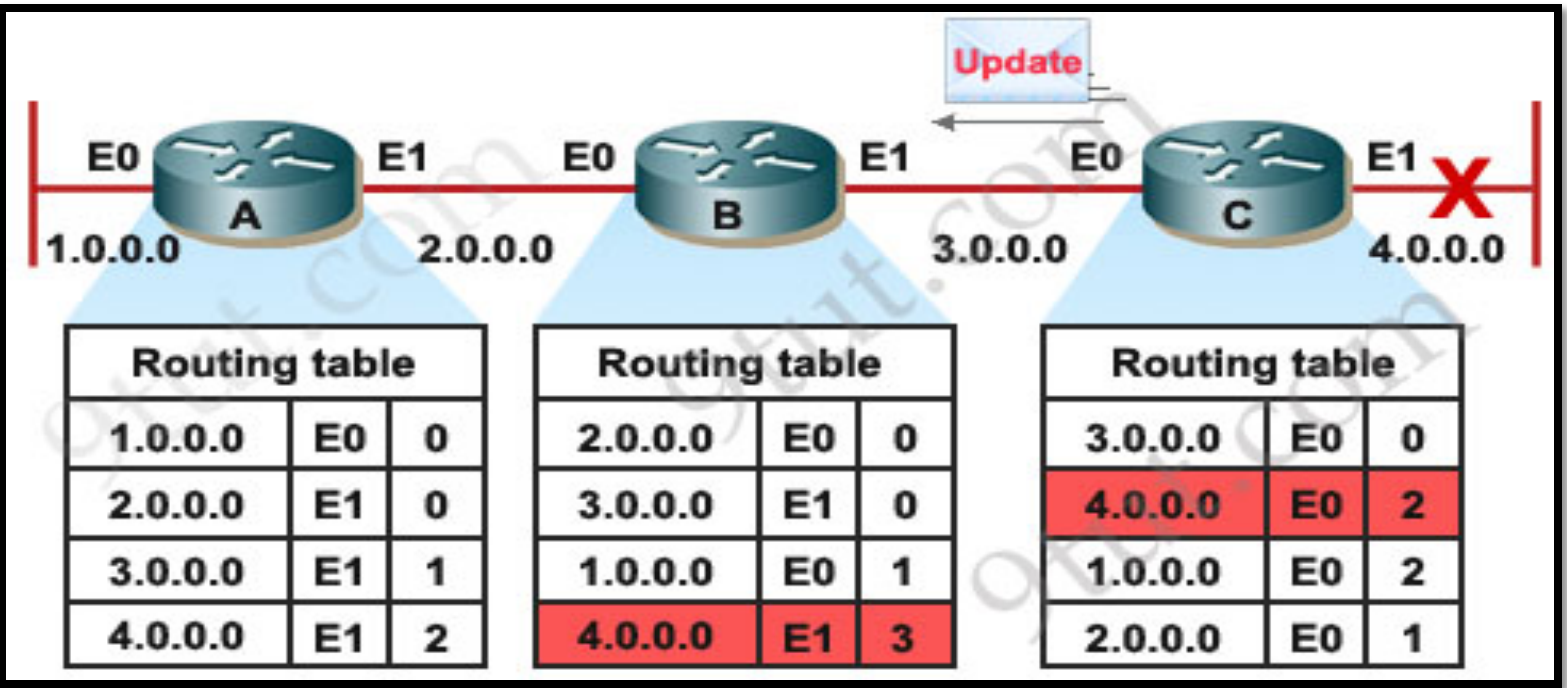

## Routing Loop Prevention

#### • **Split Horizon**

- A router never sends information about a route back in same direction which is original information came.

#### • **Route Poisoning**

-Router consider route advertised with an infinitive metric to have failed ( metric=16) instead of marking it down.

#### • **Poison Reverse**

-The poison reverse rule overwrites split horizon rule.

- **Hold down Timers**
- **Triggered Update**
- **Counting to Infinity**

#### RIP Timers

• Updates Time:

Exchanged entire routing table for every 30 seconds (periodic update)

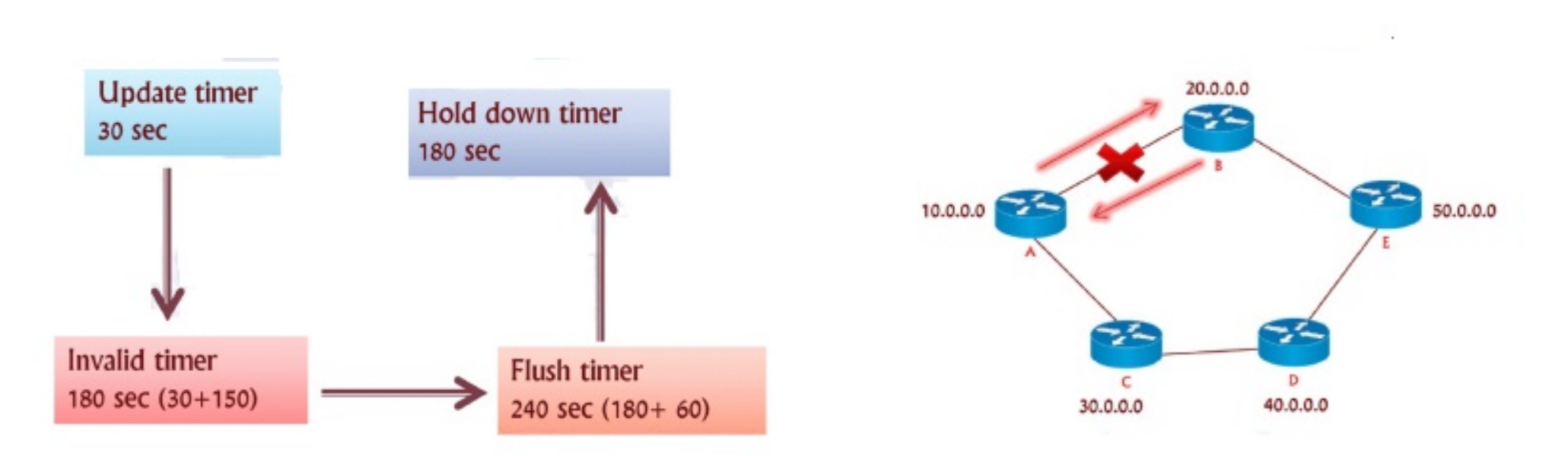

#### RIP Timers

• Update Time: 30 sec

-Time Between consecutive updates

- Invalid Timer: 180 sec
	- Time a router waits to hear updates
	- The route is marked unreachable if there is no update during this interval
- Flush Timer: 240 sec
	- Time before the invalid route is removed from the routing table
- Hold Down timer: 180 sec

- Stabilizes routing information and helps preventing routing loops during period when the topology is converging on new information.

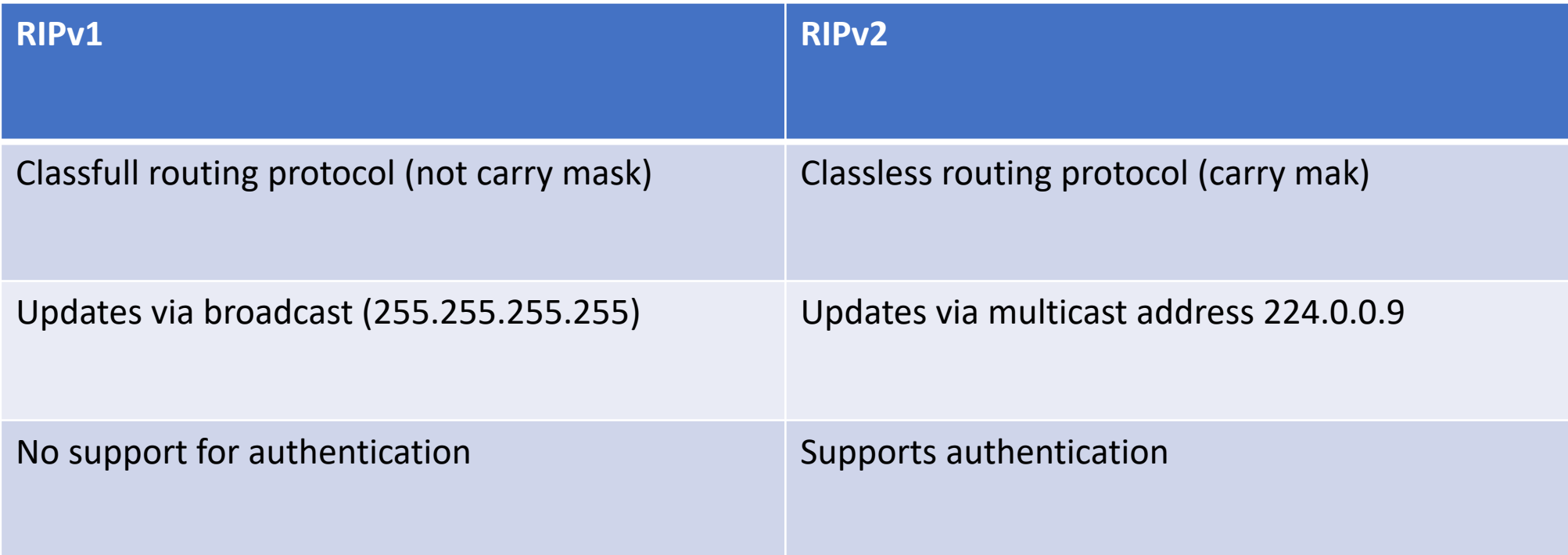

### RIP Configuration

• Configure RIPv1:

Router(config)# router rip Router(config-router)# network <Network ID>

• Configure RIPv2:

Router(config)# router rip Router(config-router)# network <Network ID> Router(config-router)# version 2

## RIP Topology

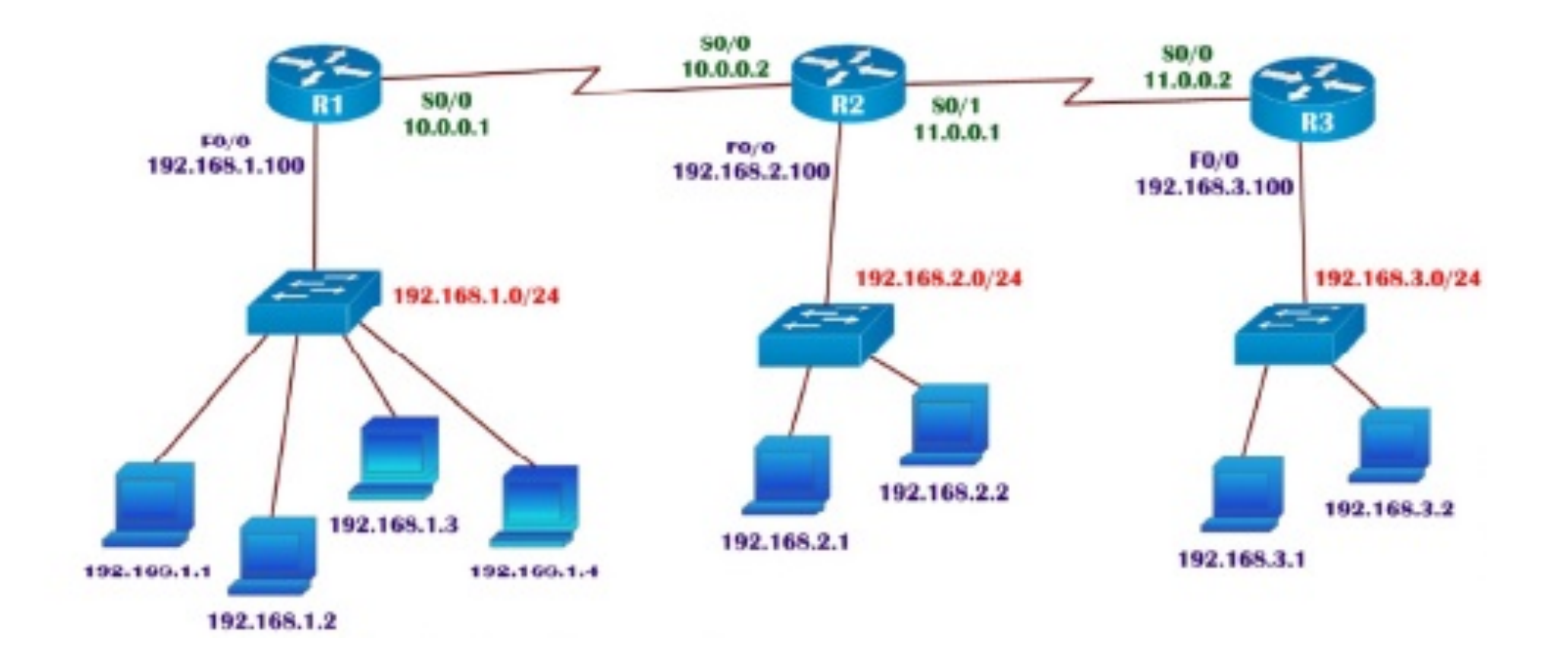

#### LAB: RIPv2

R1(config)#router rip R1(config -router)# network 192.168.1.0 R1(config -router)# network 10.0.0.0 R1(config -router)#version 2

R2(config)#router rip R2(config -router)# network 192.168.2.0 R2(config -router)# network 10.0.0.0 R2(config -router)# network 11.0.0.0 R2(config -router)#version 2

R1(config)#router rip R1(config -router)# network 192.168.3.0 R1(config -router)# network 11.0.0.0 R1(config -router)#version 2

#### Verification

- R1# sh ip route
- PC> ping 192.168.3.1
- PC> traceroute 192.168.3.1
- Advantages of RIP
	- Easy to configure
	- No design constraints ( unlike OSPF)
	- Less overhead
- Disadvantages of RIP
	- Bandwidth utilization is very high as broadcast for every 30 seconds
	- Works only on hop count (no consider BW)
	- Applicable for small organizations
	- Slow convergence (240sec)

#### Administrative Distance

- Trustworthiness of the information received by the router.
- The Number is between 0 and 255
- Less value is more preferred routing
	- Default Administrative Distance:
		- Directly Connected = 0
		- Static route  $= 1$
		- $IGRP = 100$
		- $\cdot$  EIGRP = 90
		- OSPF =  $110$
		- $RIP = 120$

#### Autonomous System Number

- Is a collection of networks under a common administrative domain.
- A unique number identifying the Routing domain of the routers ( one organization)
- Ranges from 1- 65535
	- Public AS ( in between  $SP$ ) = 1 64512
	- Private AS ( Same SP) = 64513 65535

#### Interior vs Exterior Gateway Routing protocols

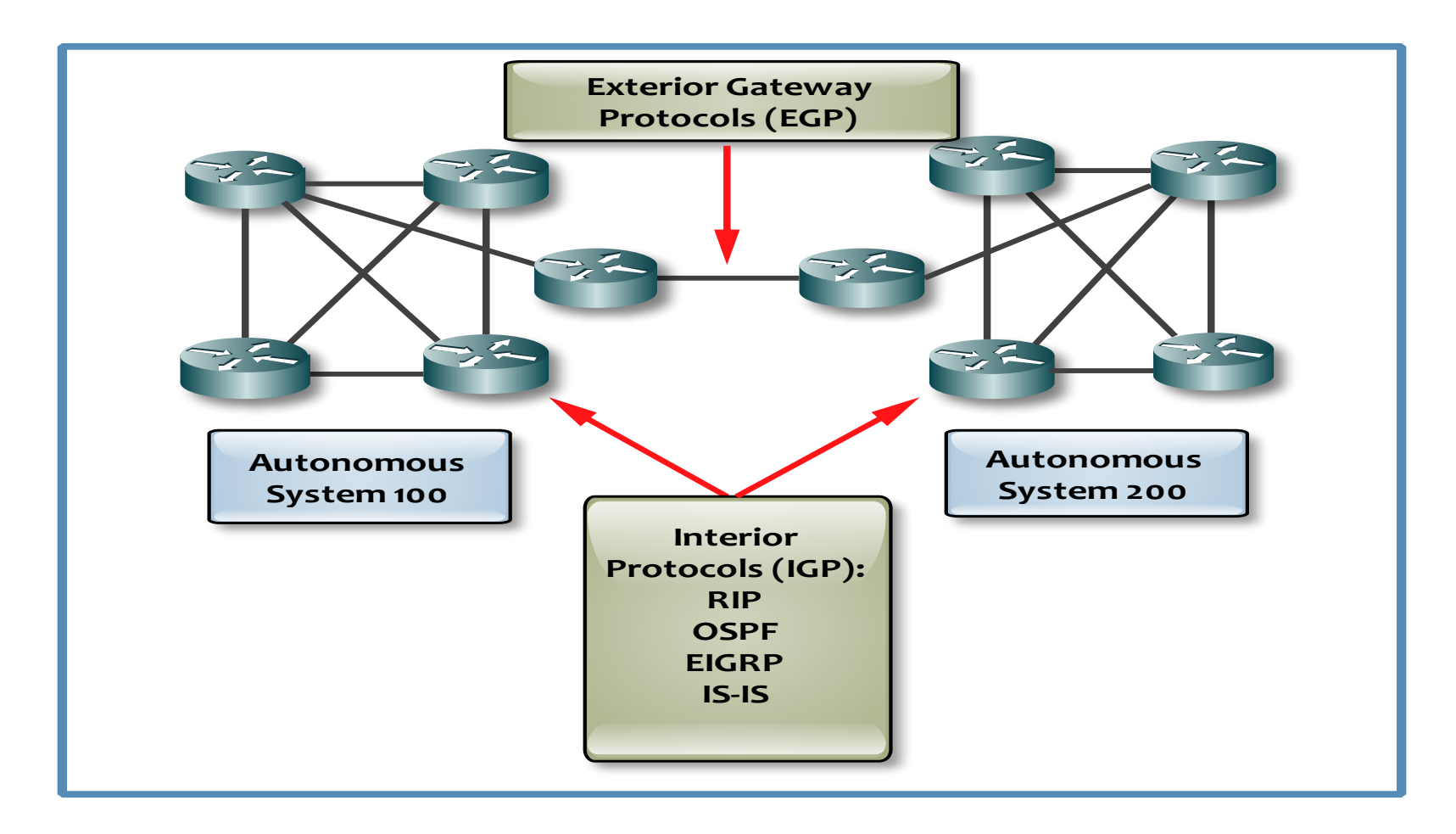

## Routing Protocols Metrics

A metric is a value used by routing protocols to assign costs to reach remote networks.

**Metrics Parameters:** 

- **Hop count**  A simple metric that counts the number of routers a packet must traverse
- **Bandwidth** Influences path selection by preferring the path with the highest bandwidth
- **Load** Considers the traffic utilization of a certain link
- **Delay** Considers the time a packet takes to traverse a path
- **MTU –** Minimum path Maximum Transmission Unit (MTU) (never used in the metric calculation)
- **Reliability** Assesses the probability of a link failure, calculated from the interface error count or previous link failures
- **Cost** A value determined either by the IOS or by the network administrator to indicate preference for a route.
- Cost can represent a metric, a combination of metrics or a policy.

### Convergence

- Convergence is when all routers' routing tables are at a state of consistency.
- The network has converged when all routers have complete and accurate information about the network.
- Convergence time is the time it takes routers to share information, calculate best paths, and update their routing tables.
- A network is not completely operable until the network has converged; therefore, most networks require short convergence times.
- RIP and IGRP are slow to converge
- EIGRP and OSPF are faster to converge.

## Enhanced Interior Gateway Routing Protocol (EGRP)

- Cisco proprietary protocol
- First released in 1994 with IOS version 9.21
- Includes all features of IGRP
- Classless routing protocol(same as RIPv2 and OSPF)
- Support for VLSM/CIDR
- Metric (32 bit) : Composite Metric (BW + Delay + load + MTU + reliability
- Administrative distance is 90 for internal EIGRP 170 for External EIGRP.
- Updates are through Multicast (224.0.0.10 )
- Max Hop count is 255 (100 by default)
- Hello packets are sent every 5 seconds
- Convergence rate is fast
- Support authentication (MD5)
- Support for IP, IPX, and AppleTalk via protocol-dependent modules
- Support for summaries and discontinuous networks
- Efficient neighbor discovery
- Communication via Reliable Transport Protocol (RTP)

#### **EIGRP Packets**

- **Hello:** used to identify neighbors. They are sent as periodic multicasts
- **Update:** used to advertise routes, only sent as multicasts when something is changed
- **Ack:** acknowledges receipt of an update. In fact, Ack is Hello packet without data. It is always unicast and uses UDP.
- **Query:** used to find alternate paths when all paths to a destination have failed
- **Reply:** is sent in response to query packets to instruct the originator not to recompute the route because feasible successors exist. Reply packets are always unicast to the originator of the query

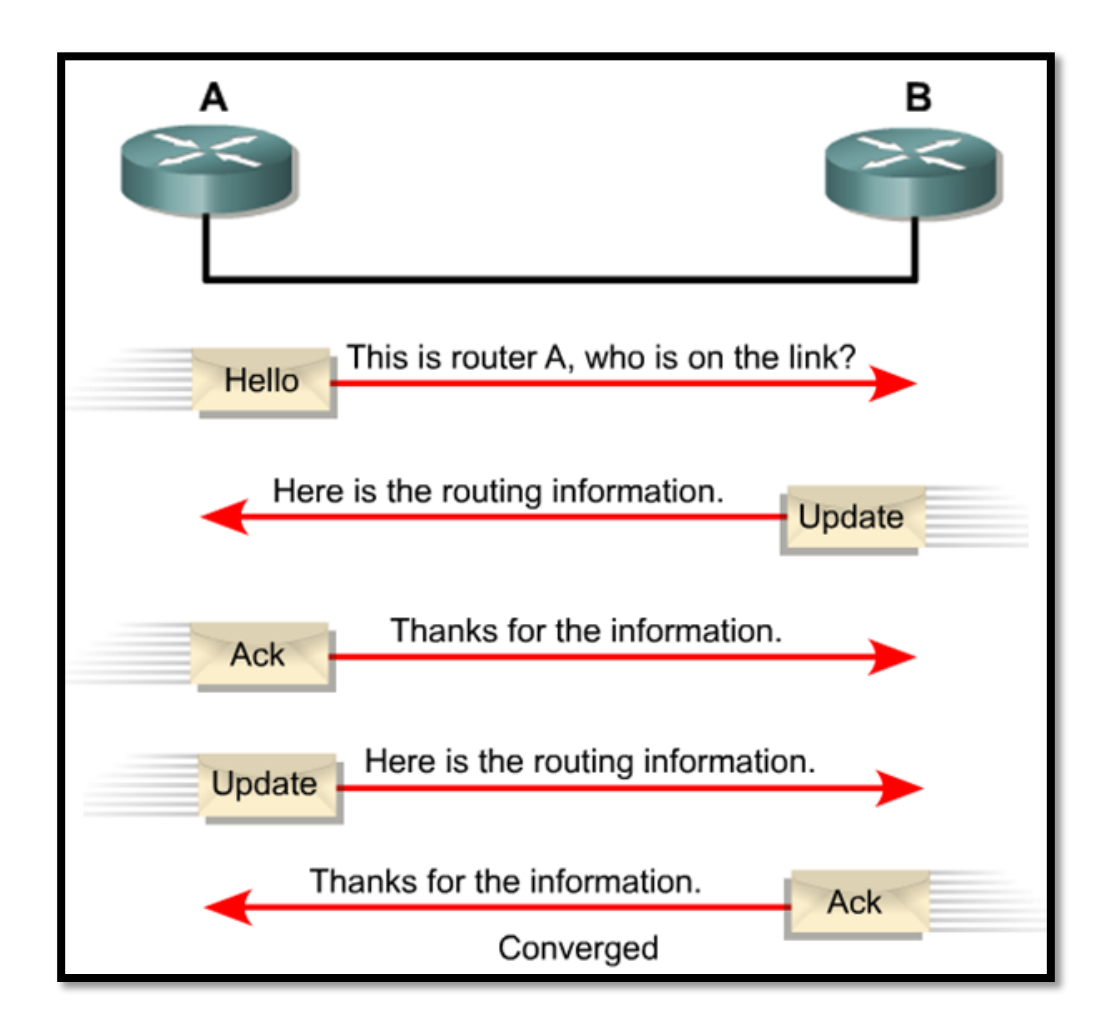

## **EIGRP Table**

- **Neighbor Table** lists directly connected routers running EIGRP with which this router has an adjacency
- **Topology Table** Lists all the paths to all destinations learned. However, it shows only metric and the next-hop router and does not illustrate the real topology.
- **Routing Table** The best metric routes are going to be used to send the traffic.

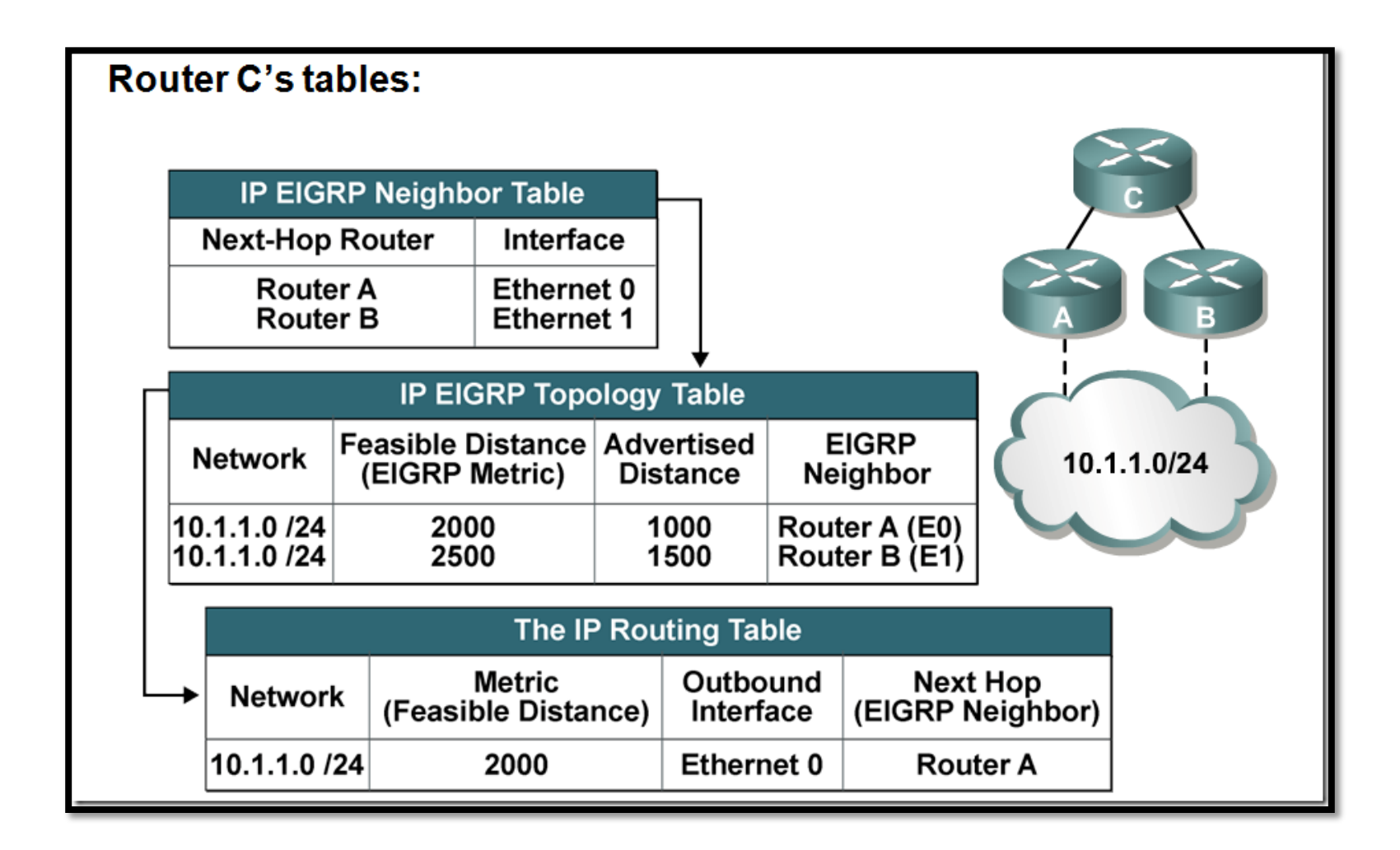

## The EIGRP Topology Table

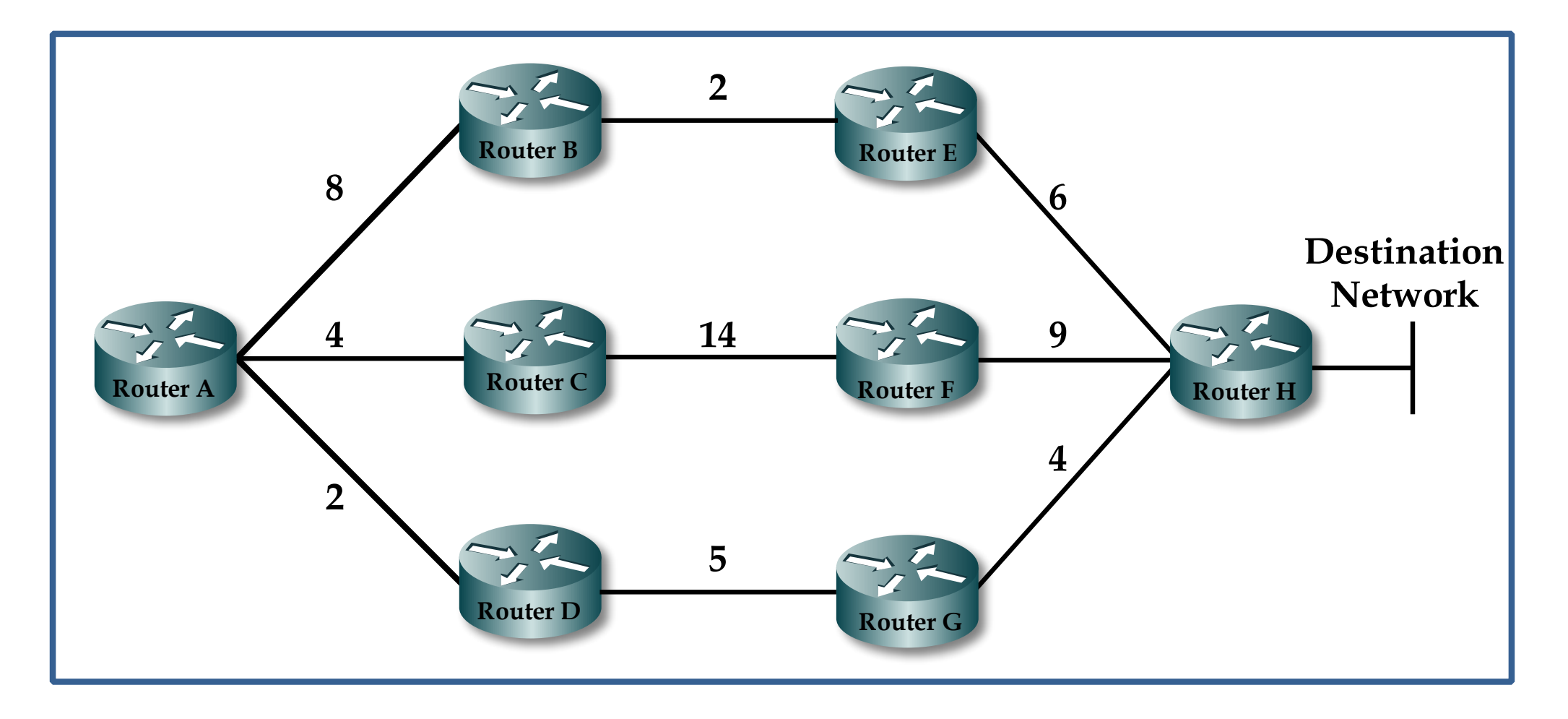

- **Feasible distance**
- **Reported distance**
- **Neighbor table**
- **Topology table**
- **Successor**
- **Feasible successor**

## Topology table Example

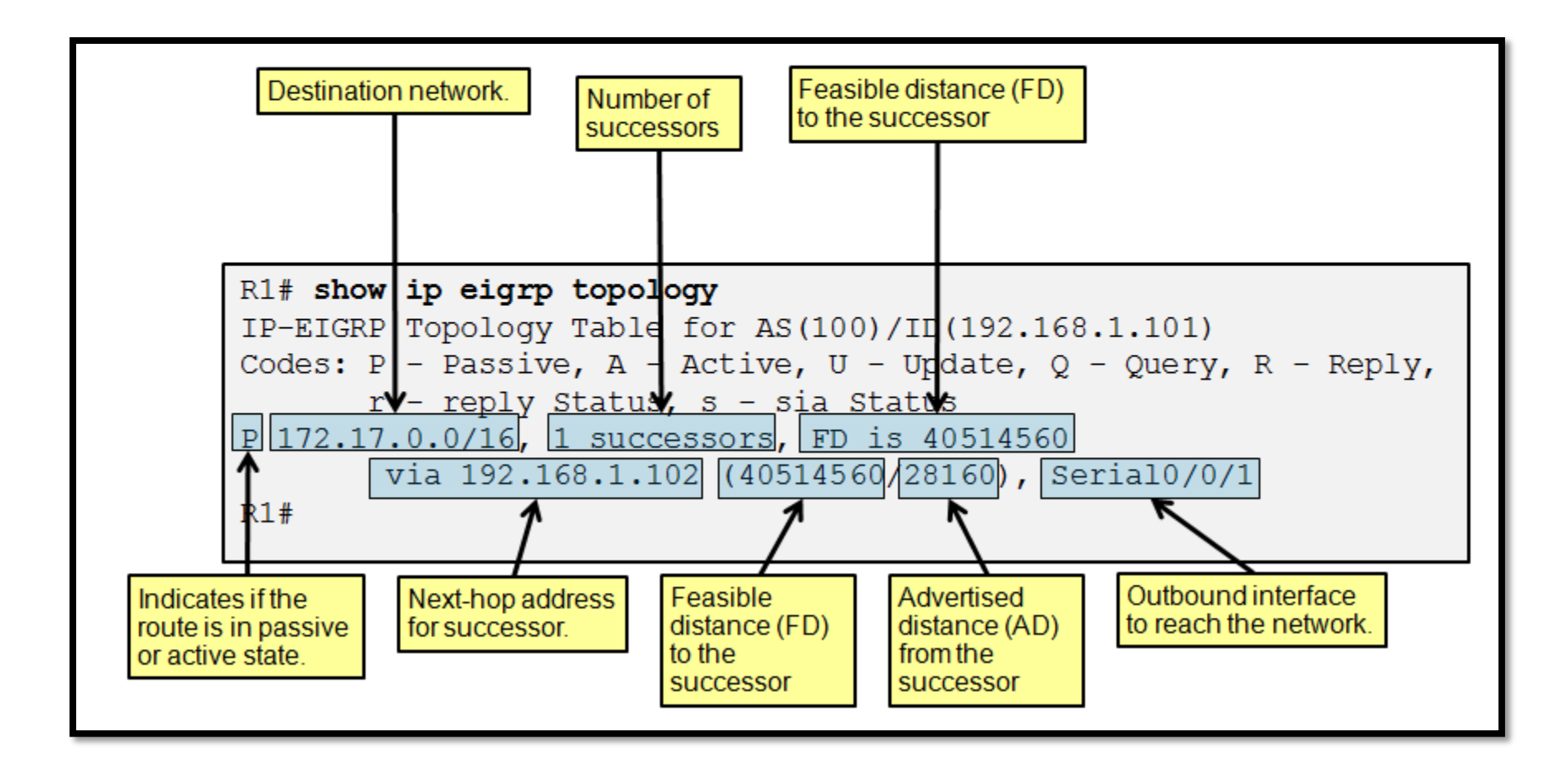

## Neighbor table

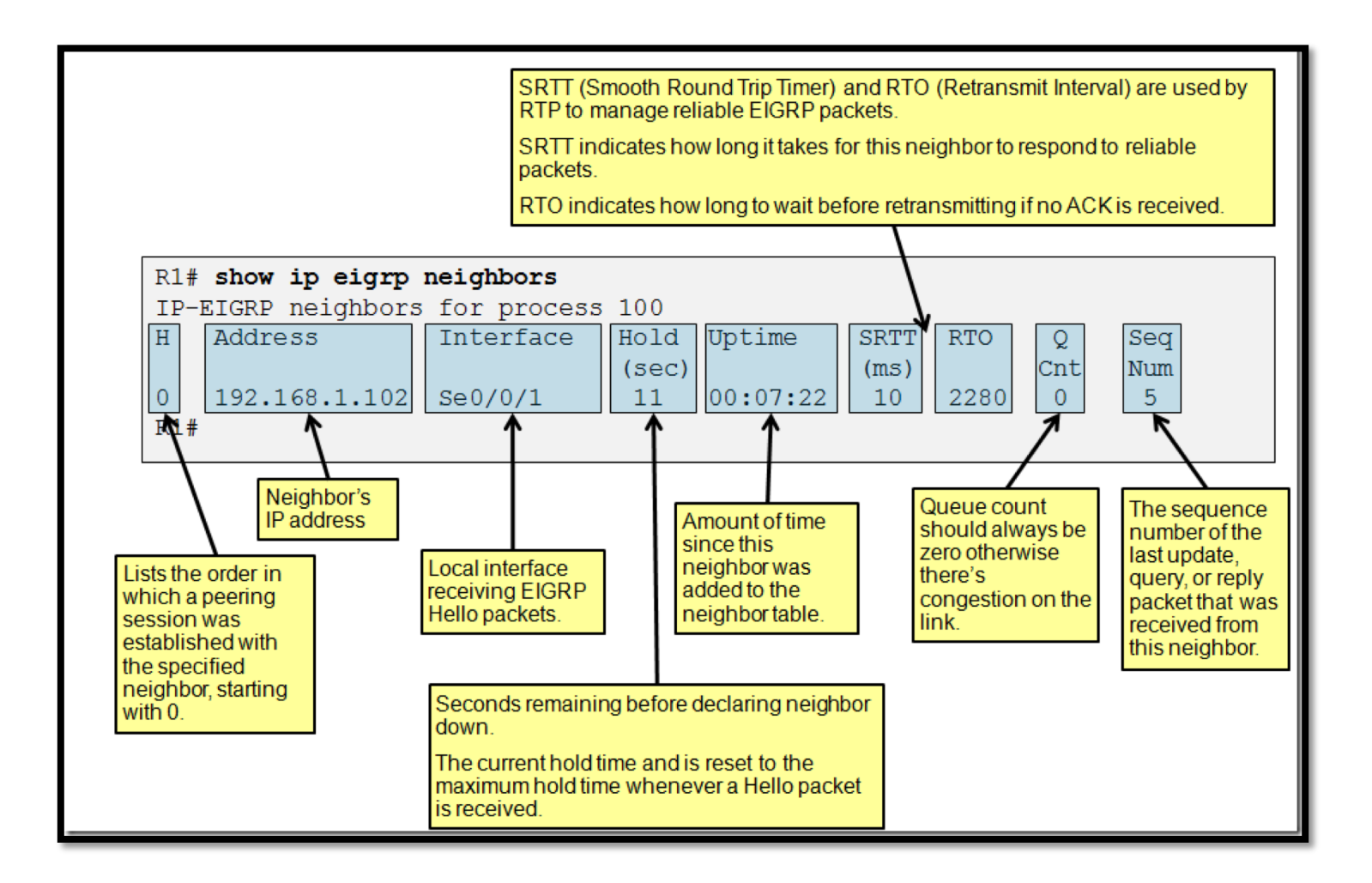

## Routing Table

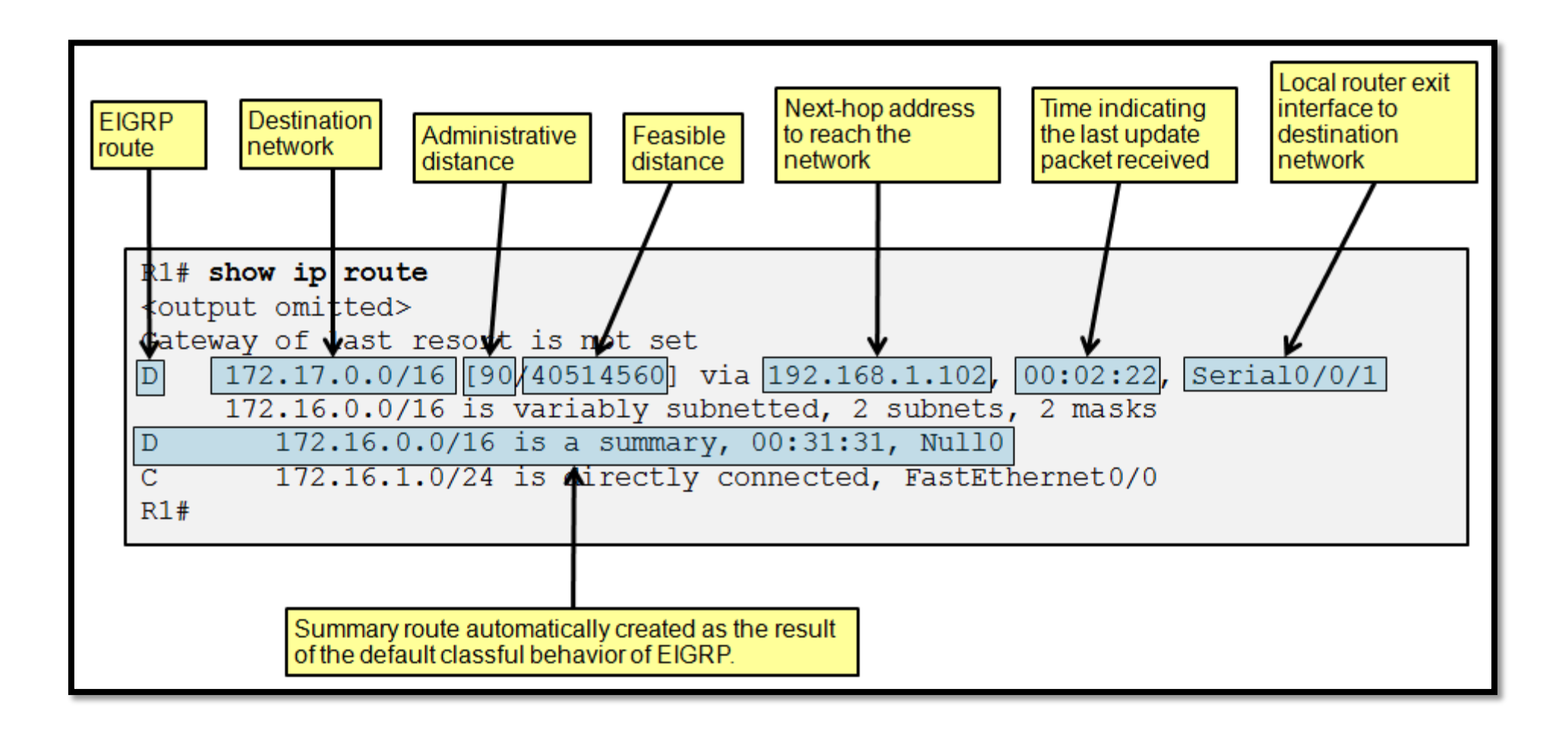

## Open Shortest Path Fast (OSPF)

- Routing information is shared through Link-state updates (LSAs)
- It's a link state protocol
- It uses SPF (shortest path first) or dijkistra algorithm
- Unlimited hop count
- Metric is cost (cost=10 ^8/B.W.)
- Administrative distance is 110
- It is a classless routing protocol. It sends the subnet mask in the routing update.
- It supports VLSM and CIDR
- It supports only equal cost load balancing
- Introduces the concept of Area's to ease management and control traffic
- Provides hierarchical network design with multiple different areas
- Must have one area called as area 0
- All the areas must connect to area 0
- Scales better than Distance Vector Routing protocols.
- Supports Authentication
- Updates are sent through multicast address 224.0.0.5
- Faster convergence.

## Link-State Packets (LSPs)

- There are five types of OSPF Link-State Packets (LSPs).
	- **Hello**: are used to establish and maintain adjacency with other OSPF routers. They are also used to elect the Designated Router (DR) and Backup Designated Router (BDR) on multi-access networks (like Ethernet or Frame Relay).
	- **Database Description** (DBD or DD): contains an abbreviated list of the sending router's link-state database and is used by receiving routers to check against the local link-state database
	- **Link-State Request** (LSR): used by receiving routers to request more information about any entry in the DBD
	- **Link-State Update** (LSU): used to reply to LSRs as well as to announce new information. LSUs contain seven different types of Link-State Advertisements (LSAs)
	- **Link-State Acknowledgement** (LSAck): sent to confirm receipt of an LSU message

#### OSPF Process

- Seven Tages:
	- 1. Down
	- 2. init
	- 3. 2 way
	- 4. Exstart
	- 5. Exchange
	- 6. Loading
	- 7. Full

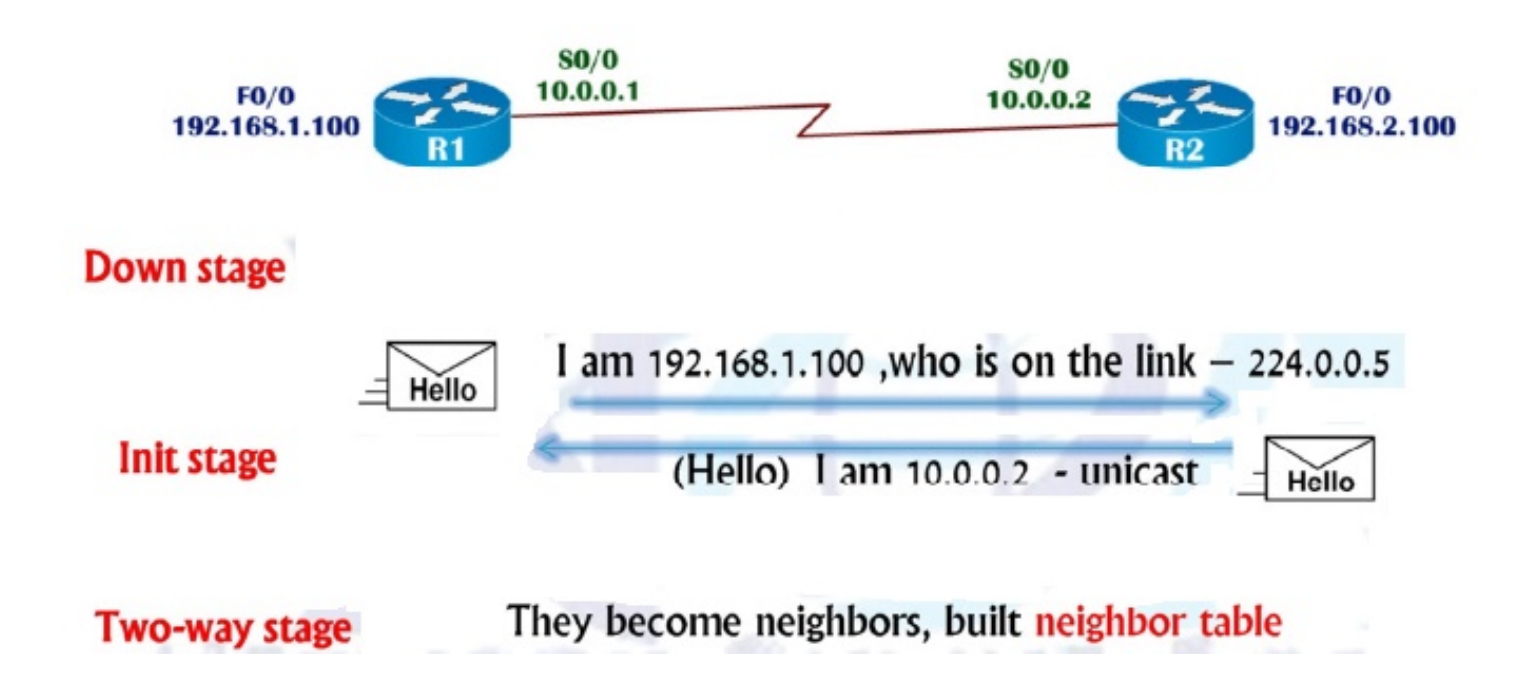

#### OSPF router ID

- Used to identify the router inside the OSPF database
- OSPF identify using same ID in all directions
- Default uses highest IP address of active physical interface

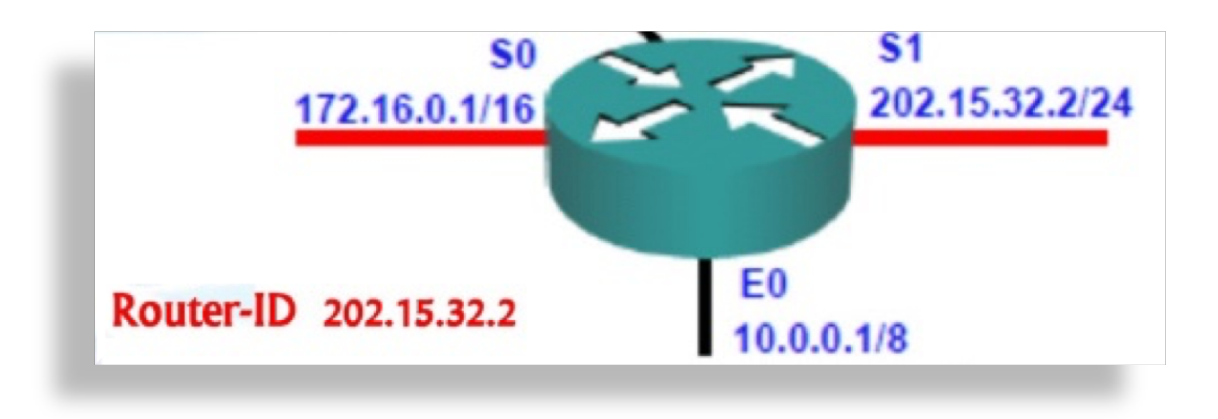

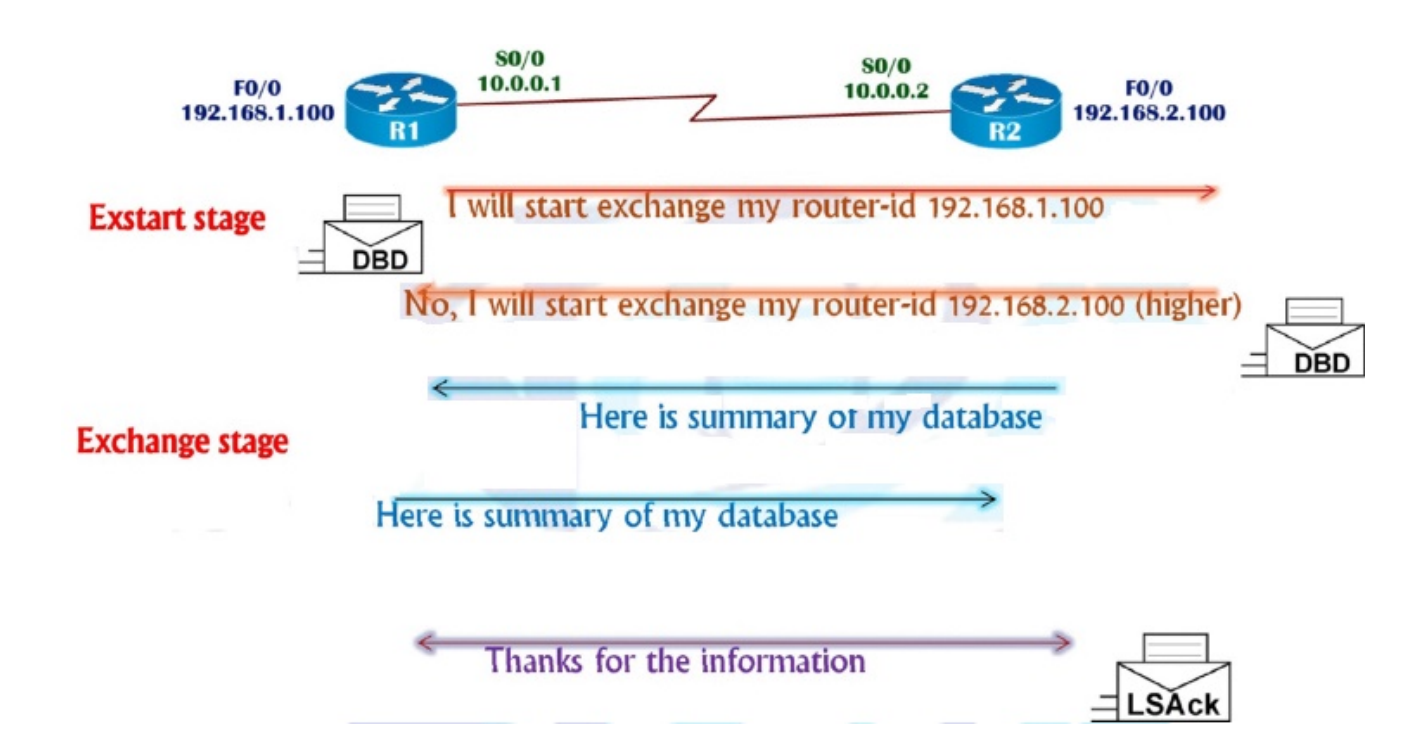

### OSPF Tables

- Neighbor Table
	- Contains list of directly connected routes
	- # show ip ospf neighbor
- Routing Table
	- The best route to destination
	- # show ip route
- Database table
	- Referred to as LSDB ( link state database)
	- Contains information about all the possible routes to the networks with in the area
	- # show ip ospf database

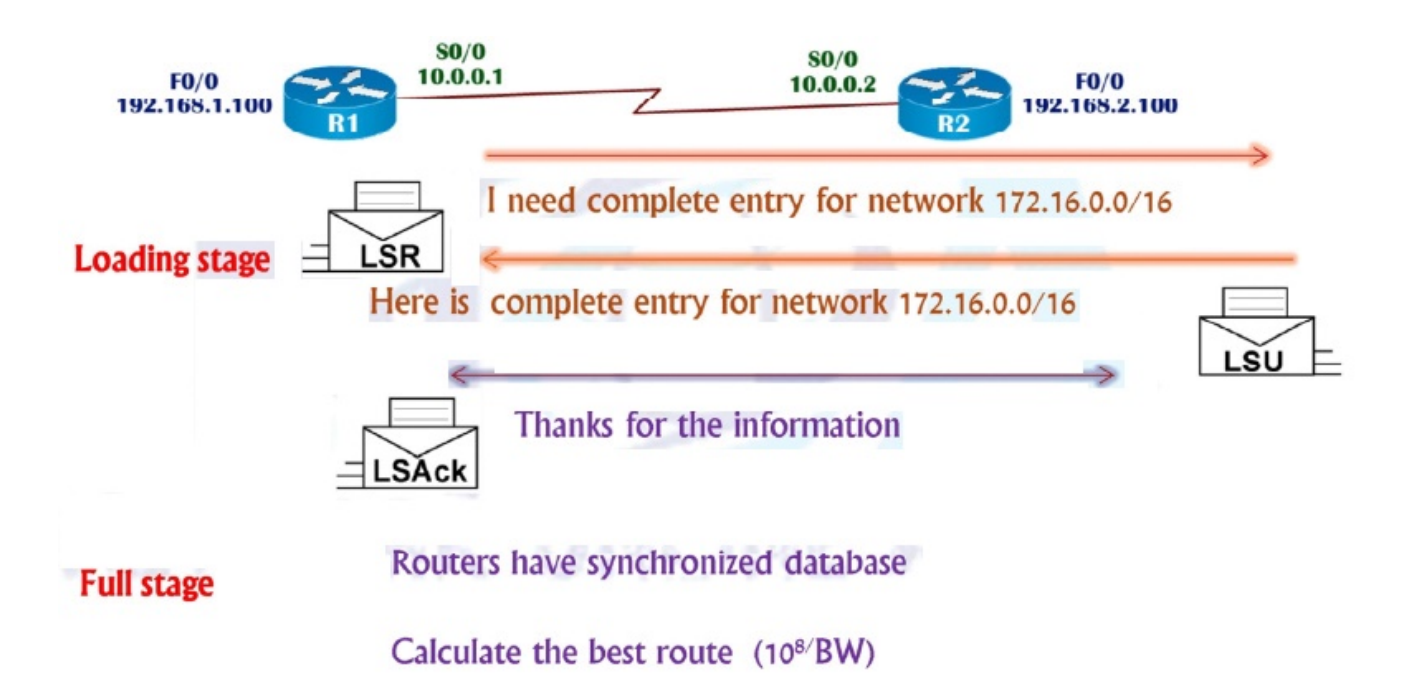

### OSPF Convergence

- Incremental updates
- Periodically send hello packets are sent every 10 seconds (dead-40 sec)
- Convergence rate is fast (40 sec)

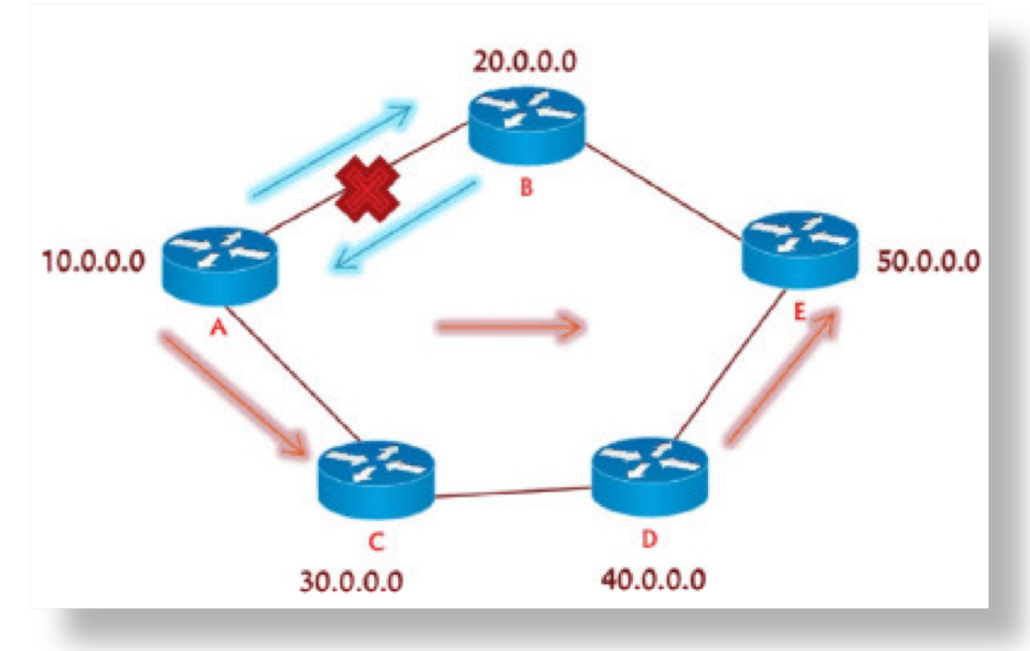

#### Issue with Maintaining a Large OSPF

- All the routers must have the same database
- Any change in the database advertised to all routers.

![](_page_61_Figure_3.jpeg)

#### Issue with Maintaining a Large OSPF

- OSPF area: Area is logical grouping of Routers.
	- All the routes must have the save database with in area
	- Any change in the database advertised to all routers with in area.

![](_page_62_Figure_4.jpeg)

## Concept of Area

- Area is logical grouping of Routers
- All the routers maintain same database within the same Area
- Any change impact all the routers with the same area.
- Impact:
	- Minimizes size of database
	- Restrict any changes with in that area. ( not flood outside area)
	- Routers with in the same area participate in Algorithm

#### OSPF area design Rules

- Must have on area called as area 0 ( called backbone area)
- All the no-backbone areas must connect to area 0. ( Area 0 must be transit area)
- At least one-Area Border Router (connecting two or more area)
- Interface of both routers facing must be in the same area.

![](_page_64_Figure_5.jpeg)

## Configuring OSPF

- Router(config)# router ospf <process id>
- Router(config-router)# network <Network Id> < wildcard mask> area <area id>
	- Process ID is a number used to identify an OSPF routing process on the router.
	- Multiple OSPF processes can be started on the same router.
	- The number can be any value between 1 and 65,535